# **MASS**<br>Technical Guide

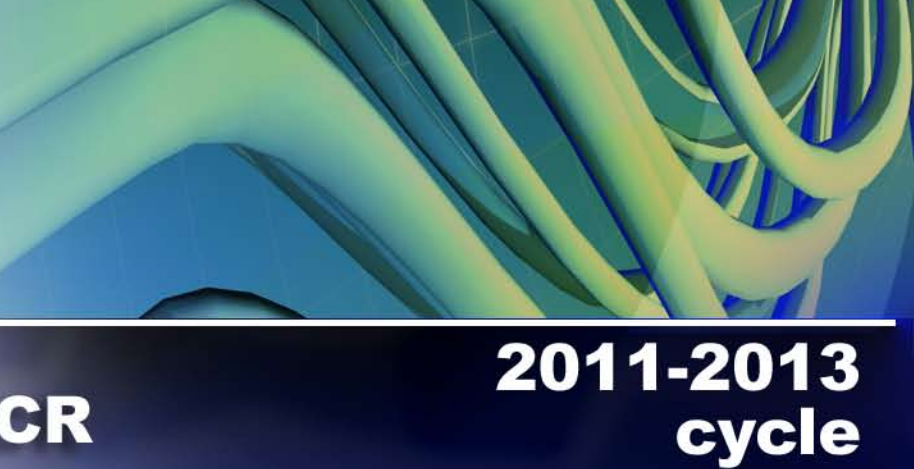

**MLOCR RVE Encoding Station Flats Intelligent Mail® Barcode** 

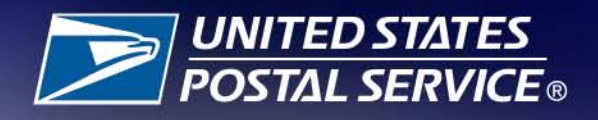

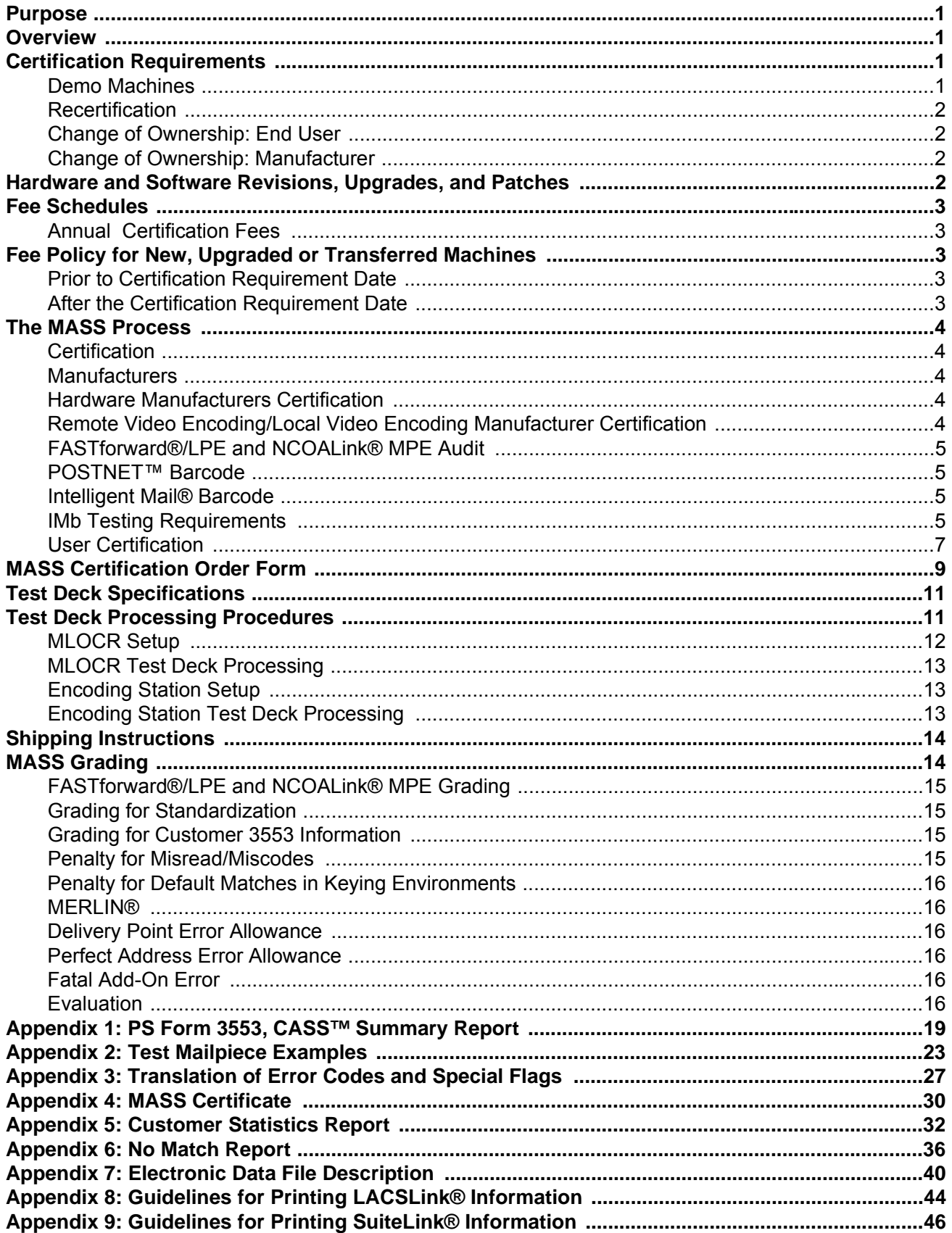

### **Purpose**

MASS™ certification is a process designed for certification for Multiline Optical Character Readers (MLOCRs), Remote Video Encoding (RVE), Local Video Encoding (LVE), and encoding stations.

MASS is an extension of the CASS™ system. The MASS certification cycle is designed to evaluate the ability of MLOCRs and encoding stations to process address information and apply an accurate delivery point barcode (DPBC) to a mailpiece. The MASS certification cycle is comprised of the following phases:

- 1. Software manufacturer certification
- 2. Hardware manufacturer certification
- 3. User certification

### **Overview**

All MASS tests are similar to CASS Stage II tests in that the performance of address-matching software and barcode application hardware is evaluated after it has processed a test file. If the required accuracy is achieved, MASS certification is issued.

MASS certification is mandatory for mailers using MLOCRs and encoding stations to print DPBCs on mailpieces submitted for mailing at automation rates. Customers must apply for MASS certification and meet the accuracy requirement for each required certification period to remain certified and avoid interrupted service to their customers.

# **Certification Requirements**

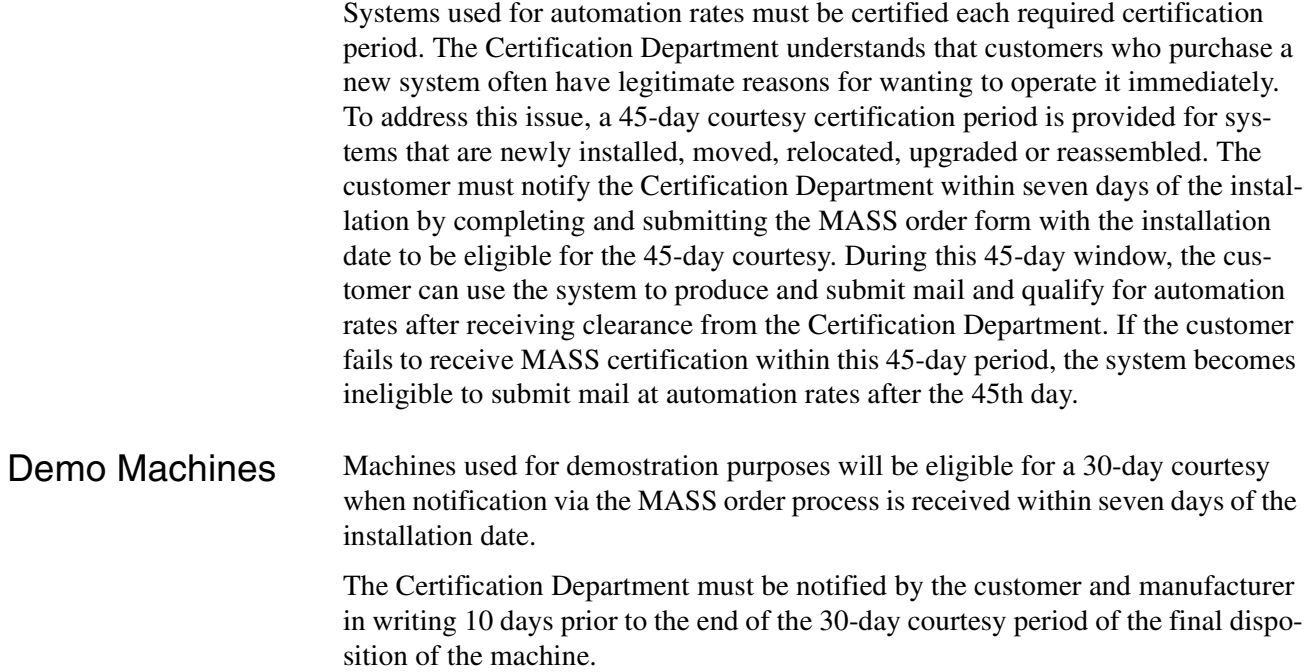

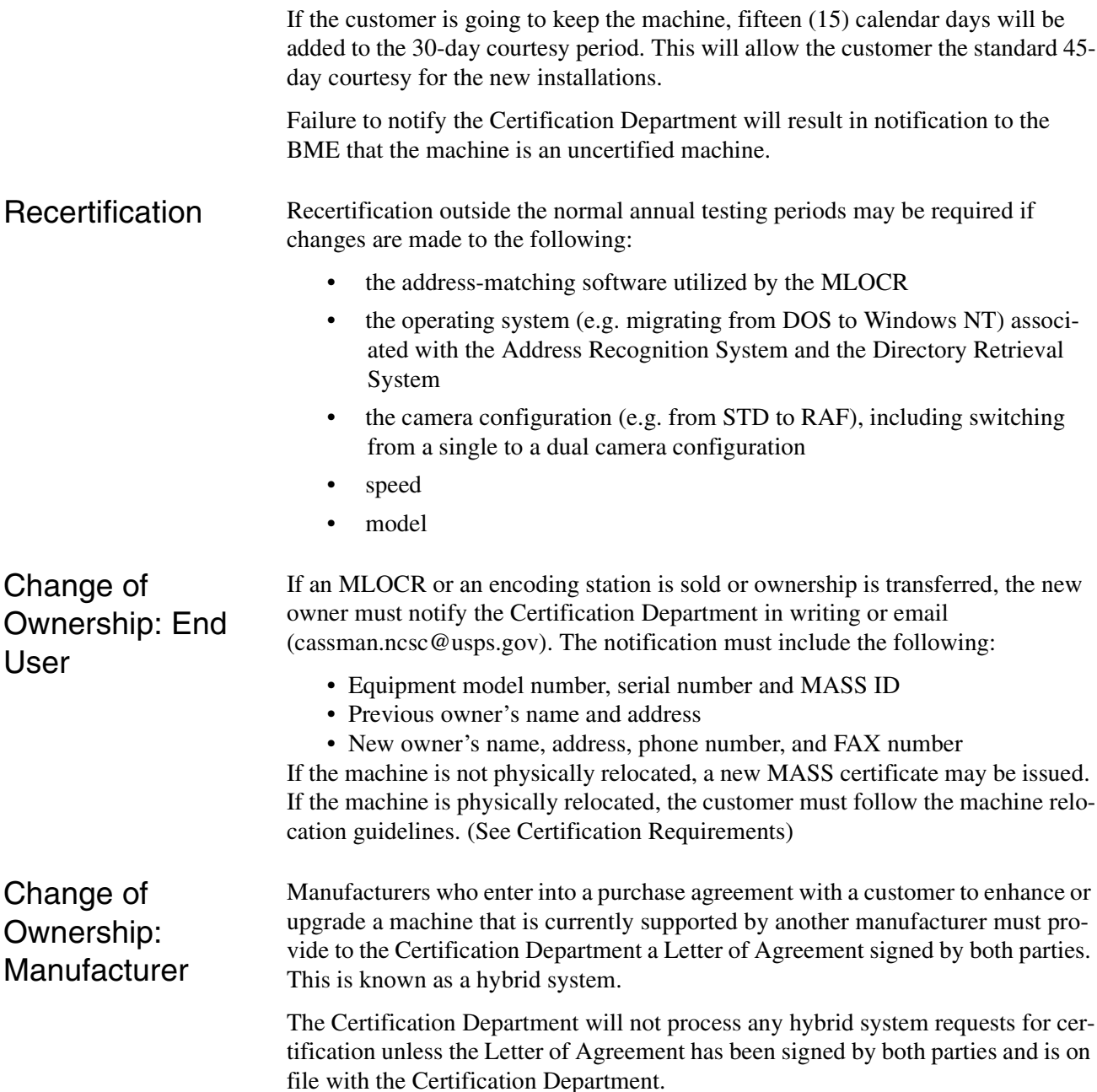

# **Hardware and Software Revisions, Upgrades, and Patches**

If an MLOCR or encoding station software manufacturer issues a revision, upgrade, or patch to existing address-matching software or hardware, the manufacturer must submit written notification to the Certification Department before distributing the software or hardware. The written notification must include a brief description of the changes being made and the expected results of those changes. The Certification Department will evaluate the documentation and determine an appropriate course of action, which may include recertification of all users, a sample of the user base, hardware manufacturers only, or software manufacturers only. It is possible that no action will be taken following notification.

# **Fee Schedules**

Annual **Certification Fees** Fees for CASS and MASS certification were established to cover costs of developing and issuing testing material and administering the overall CASS and MASS program.

The fee schedule applies to MASS Certification Cycle N 2011-2013.

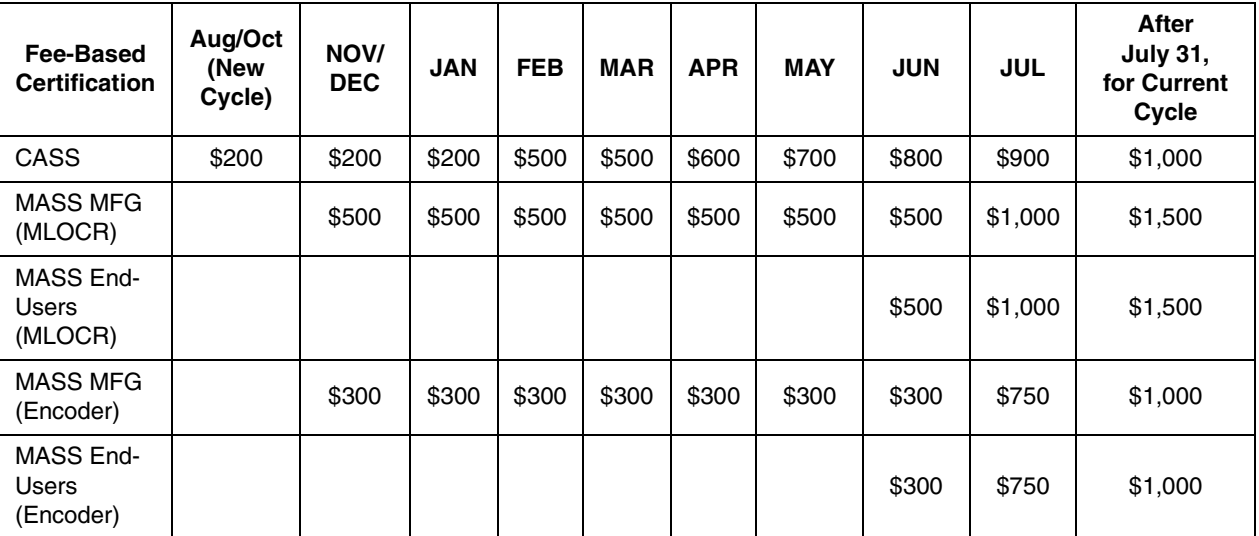

For CASS certification, customers will be billed based on the number of separate software configurations certified, not on the number of Stage II files ordered. In contrast, MASS customers will be billed for each test deck ordered (unless during a no-fee period) regardless of the number of decks needed to achieve certification. Billing procedures are coordinated with our Accounts Receivable Department. Customers are billed as certification is awarded.All certification test fees are payable within 30 days of the billing date.

# **Fee Policy for New, Upgraded or Transferred Machines**

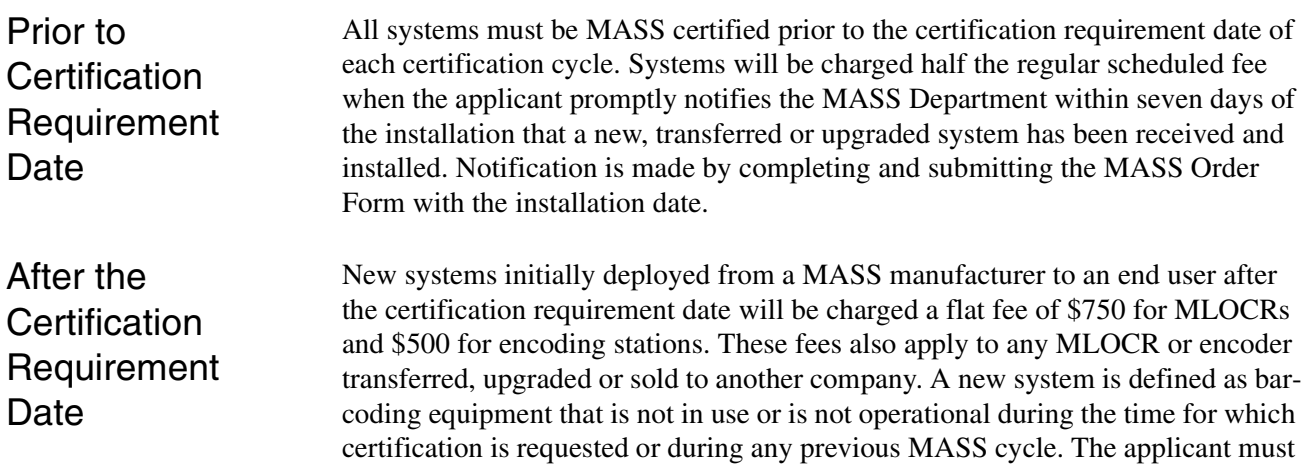

promptly notify the MASS Department within seven days of the installation by completing and submitting the MASS Order Form with the installation date.

# **The MASS Process**

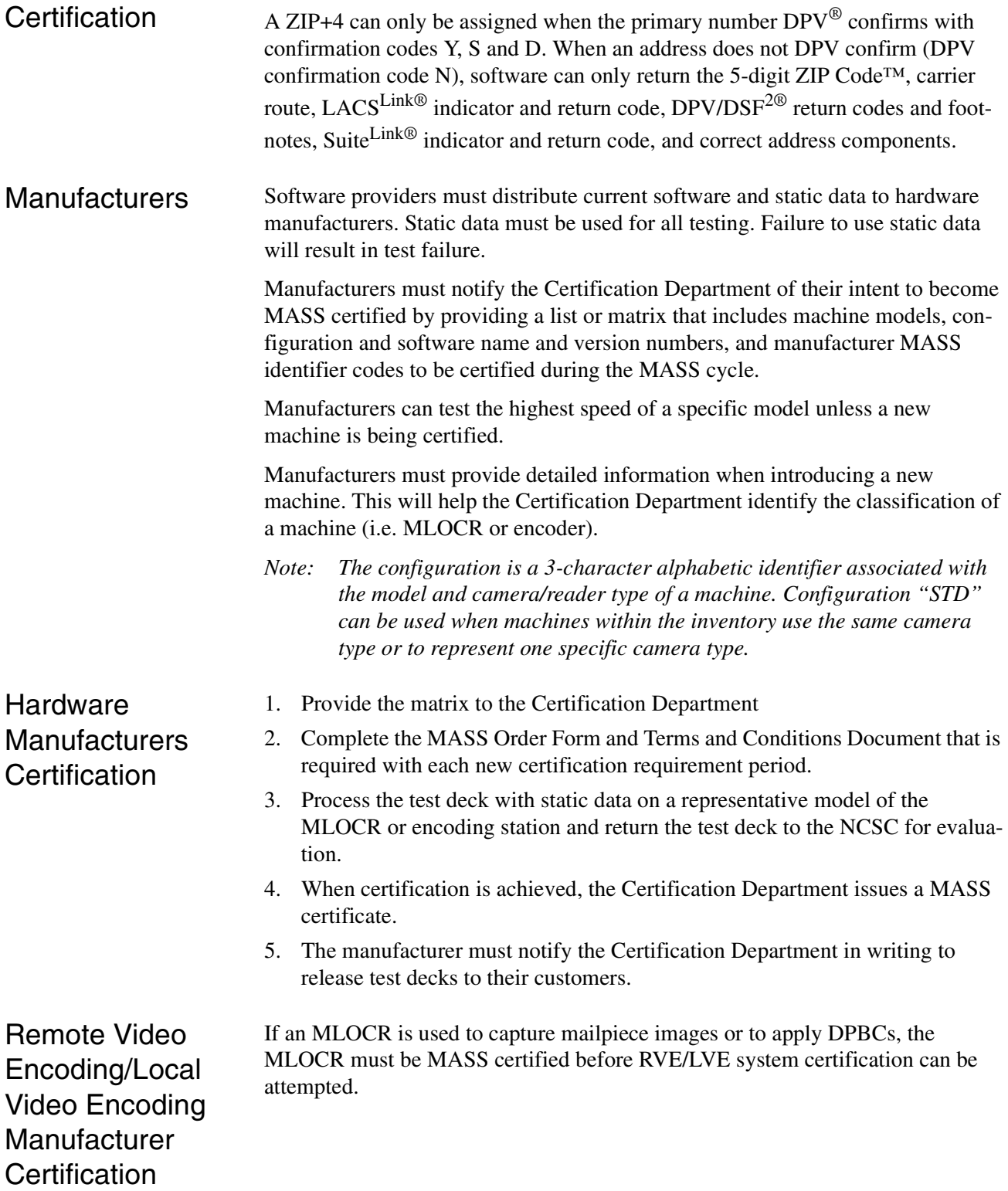

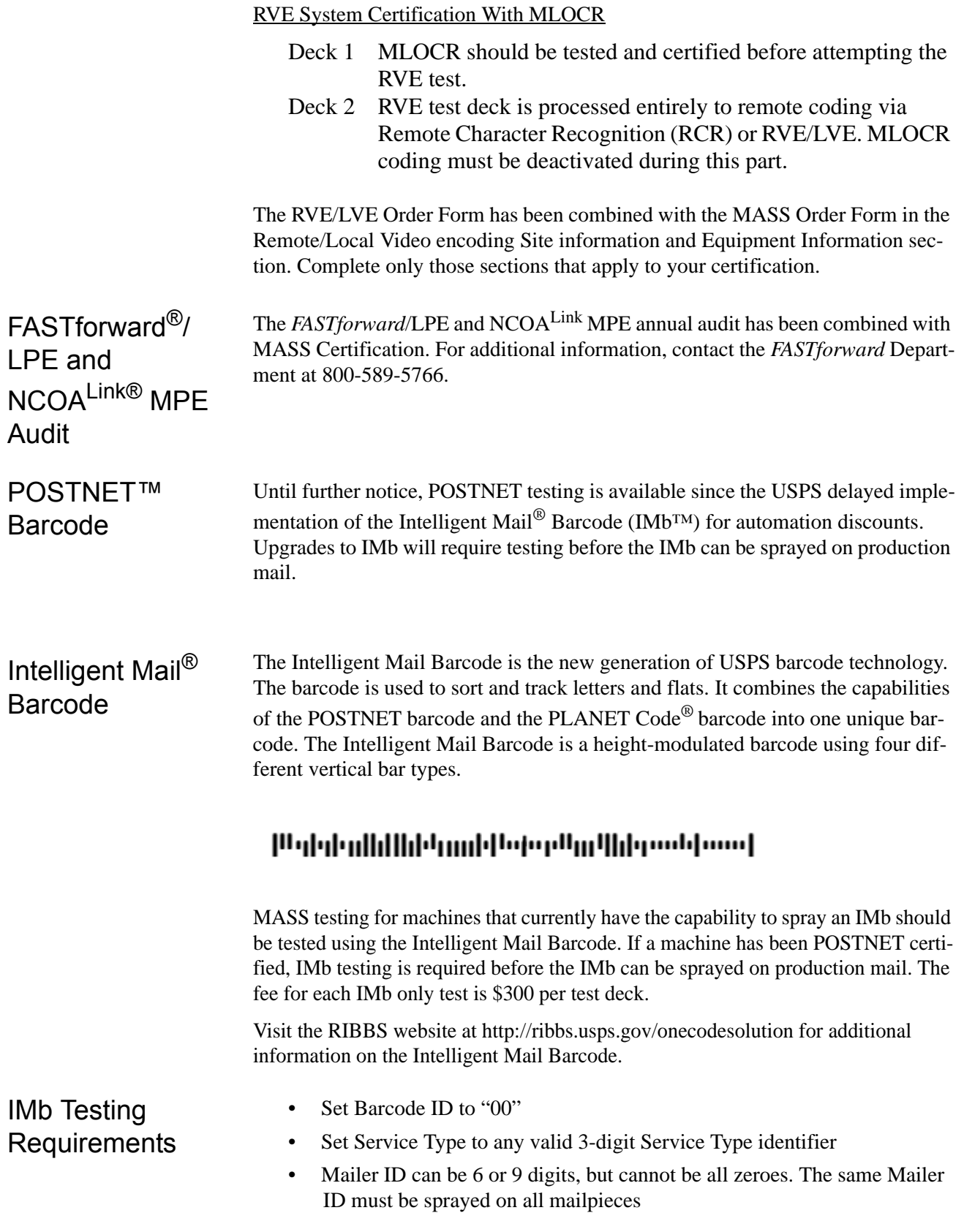

• Serial number can be 6 or 9 digits, but cannot be all zeroes. A unique serial number "must" be strayed on each mailpiece.

#### *Note: Failure to adhere to these requirements will result in failure of the MASS test.*

For MASS testing, the Certification Department will follow the "Top Choice Barcode Priority." The top choice barcode is defined by the current USPS guidelines for DPBC as the physically lowest and longest decodable barcode in a particular type (PLANET, Intelligent Mail Barcode). For example, if an Intelligent Mail Barcode exists in the address block and a second Intelligent Mail Barcode exists in the barcode clear zone, the Intelligent Mail Barcode in the clear zone will be read as the barcode answer because it is physically lower on the mailpiece.

For Flats testing, the barcode answer can be returned above the address block, within an area 4.75 inches from the right edge and 3.25 inches from the top of the mailpiece, or in the barcode clear zone.

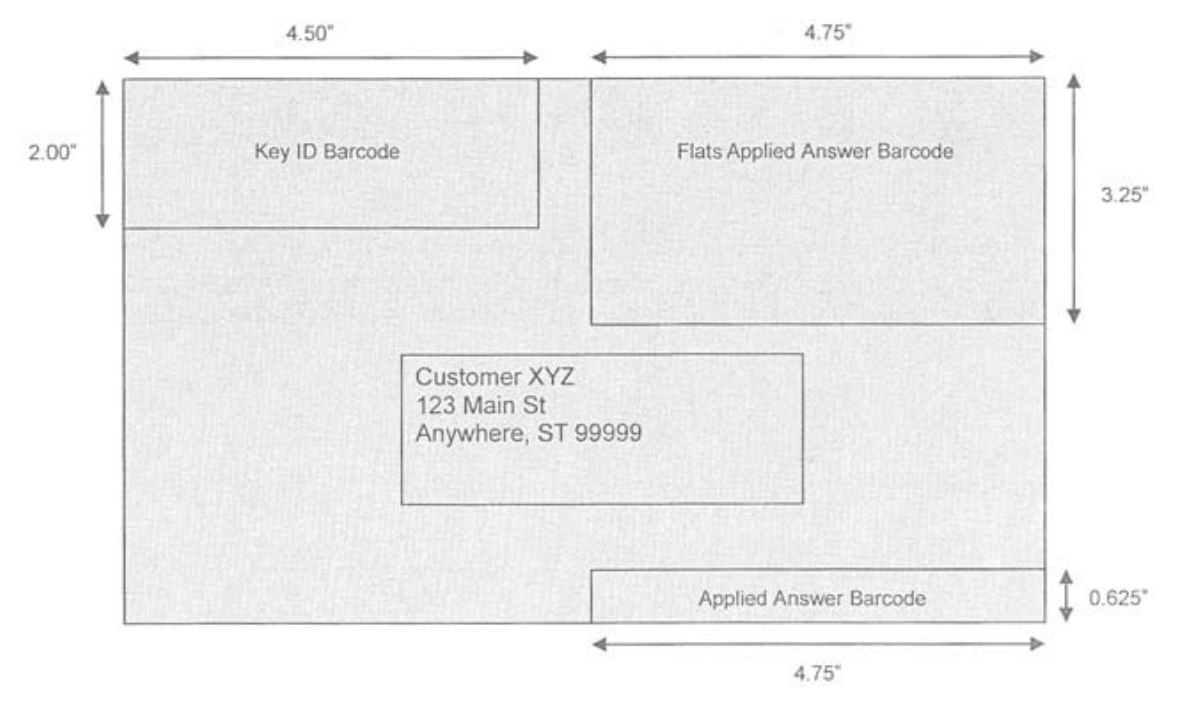

- The **USPS** *Key ID Barcode* read zone is referenced from the top left corner of the mailpiece.
- The *Applied Answer Barcode* read zone is referenced from the lower right corner of the mailpiece.
- The *Flats Applied Answer Barcode* read zone is referenced from the top right corner of the malpiece (activated by the "Flats" option on Transport Control). This will be an additional read zone to the current Applied Answer Barcode.

User Certification Customers *must* provide correct machine models, serial numbers and configurations on the MASS Order Form and PS Form 3553. If no changes have been made, the information should be the same as the last MASS certification, with the exception of the software and version number which may be different. If the customer is unsure about the correct information, contact the machine provider.

> The user must order a separate test deck for each machine via the MASS Order Form. Existing networked machines can be tested in groups of four. Any new encoders must be tested as a standalone system for the first year.

A Terms and Conditions document is required for the first required certification test for the current cycle. Only one signed terms document is needed per location.

The user will not receive test decks until the machine manufacturer has completed certification and authorizes the USPS to release test decks for their machine types.

It is the end user's responsibility to ensure the correct software is installed before testing. **All tests must be processed with static data to avoid failure of the MASS test.** The CASS Summary Report (PS Form 3553) must reflect the new version number.

When a machine identifier is sprayed on a MASS test, an "X" must be printed on the mailpiece for the product month indicator. This indicates that static data was used for testing.

Postal representatives are not required to witness a MASS test. A checklist of items pertaining to the test and an inventory sheet for the machine being tested will be included in the test deck. The person performing the test should complete the check list. This information will be used in the event there are questions about the test.

- 1. Process the test deck and return it to the NCSC for evaluation.
- 2. Test decks returned by other commercial carriers will be rejected.
- 3. The USPS will make every attempt to return test results within ten business days. All tests are processed in the order in which they are received.
- 4. If a test fails, a new test deck will be shipped.
- 5. When certification is achieved, the Certification Department issues a MASS certificate.

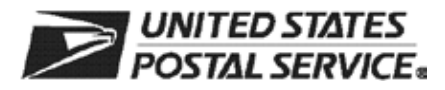

## **MASS™ Order Form**

**Customer Information** *(Please print)*

Company Official Contact Name **Email Address** 

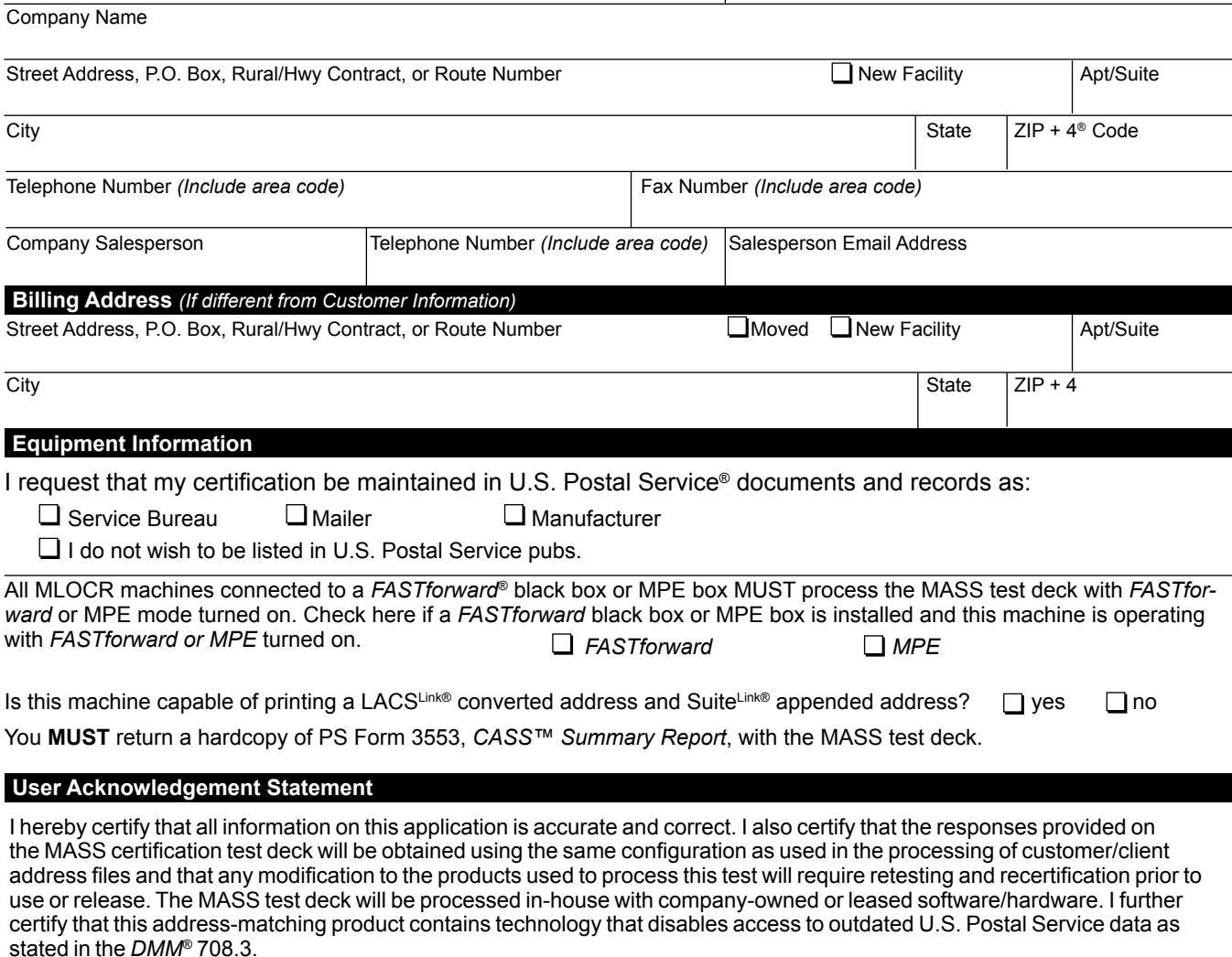

**CASS/MASS certification scores are confidential information and the applicant agrees not to disclose scores achieved on their passing test for the purpose of marketing their software or hardware product.**

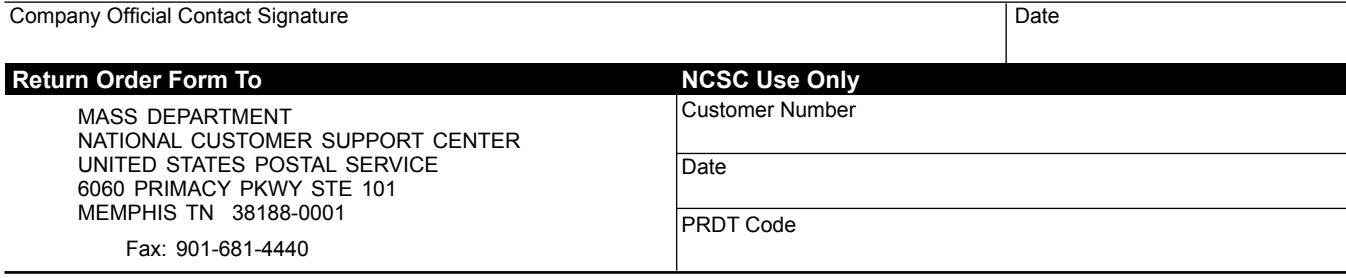

**MASS001,** June 2012 *(Page 1 of 2)*

**Note:** This page may be copied for multiple MLOCR systems. A completed form must be submitted for each MLOCR system.

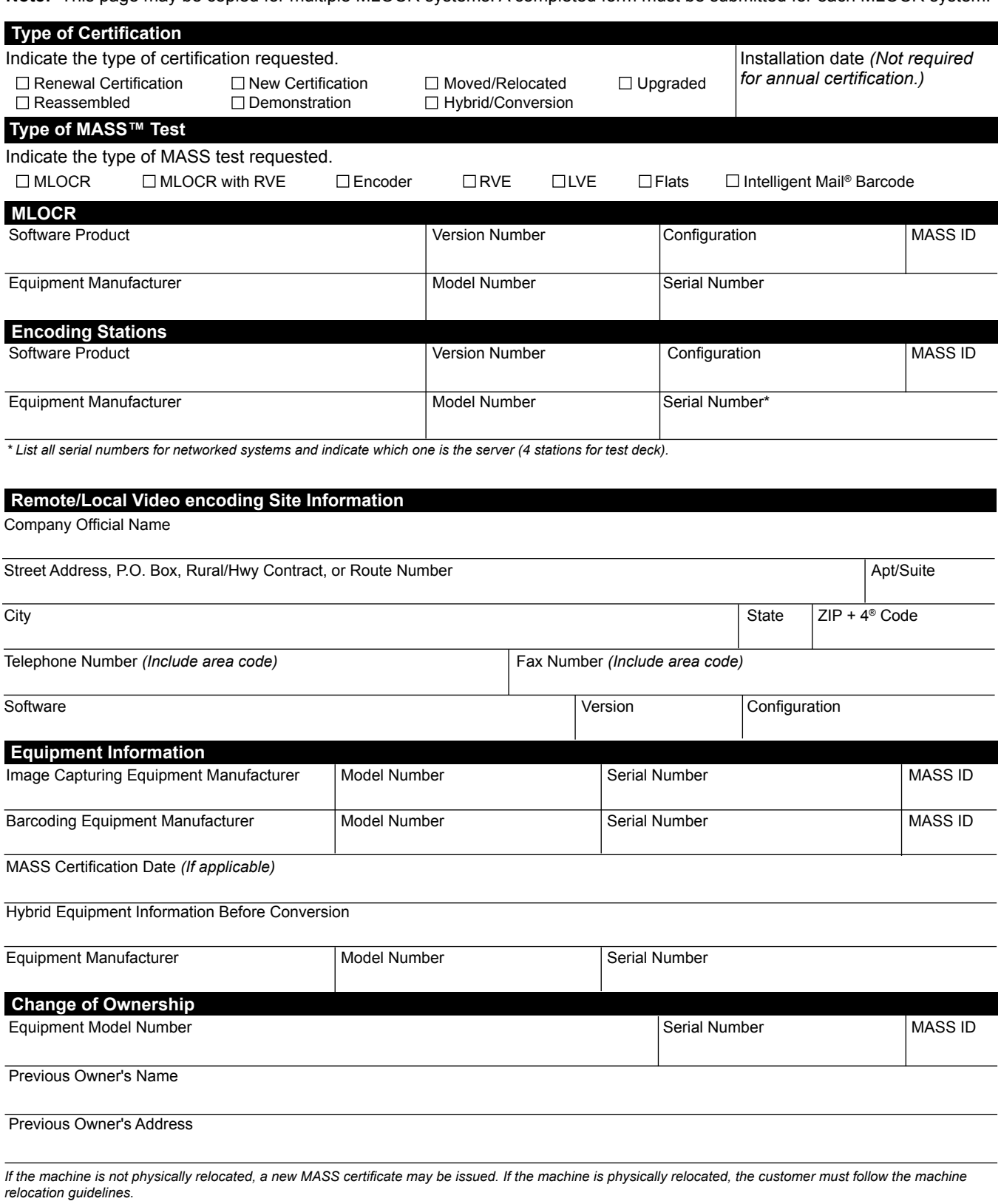

**MASS001,** June 2012 *(Page 2 of 2)*

# **Test Deck Specifications**

MASS™ test decks are designed to exercise MLOCR/RVE/LVE and encoding station address-matching software look-up capabilities emulating the CASS™ Stage files. The input addresses represent the same type and approximate mix of questions in the CASS Stage files.

All MLOCR test decks will contain 2,000 test mailpieces, while all encoding station tests contain 350.

The test deck used to complete RVE system certification are printed in two fonts; half of the deck is printed in a Gothic text and half in a cursive script font designed to be rejected from MLOCR processing.

Each test mailpiece consists of one piece of 8 1/2 x 11 inch white, 20 pound paper folded and inserted into a 24-pound, white-wove, 5 3/4 x 9 inches window envelope. The envelope has two windows – one upper and one lower. The upper window measures 1 1/4 x 4 inches and is located 3/8 inch from the left edge and 3 11/16 inches from the bottom edge. The bottom window measures 1 3/8 x 4 1/2 inches and is located 2 1/16 inches from the left edge and 11/16 inch from the bottom edge.

Data elements internal to the Postal Service are printed on the insert and appear in the upper window. These elements identify the specific deck to which any test mailpiece belongs, the customer tracking number, and the exact question key number appearing on that mailpiece. The test address appears in the lower window.

RVE test decks are designed to exercise all portions of the RVE systems addressmatching software look-up capabilities by emulating the CASS Stage II files. The addresses printed on the test mailpieces represent the same types of addressing anomalies found in the CASS Stage II test. Although the actual address represented on the test mailpiece may differ from one test deck to another, the type and number of anomalies are similar.

# **Test Deck Processing Procedures**

**MASS™ test decks must be processed with static data.** When a machine identifier is sprayed on a MASS test, an "X" must be printed on the mailpiece for the product month. This indicates that static data was used for testing.

#### *Note: Failure to use static data will result in test failure.*

All MASS<sup>™</sup> certification tests must be conducted in a "normal operations" state, meaning that the system must be configured as it would be when it is used to produce mail for automation discounts.

Mailpieces with forwardable addresses will be included in the MASS test for all certified *FASTforward*®/LPE and MPE systems. The interface must be active when taking a MASS test. This test will be used as an annual audit for the Licensing and Certification Department. If the appropriate mailpieces are not forwarded, the grader will assume the interface was not operational and the test will be invalid. Mailpieces with forwardable mailpieces that are not assigned a new address will be graded as incorrect.

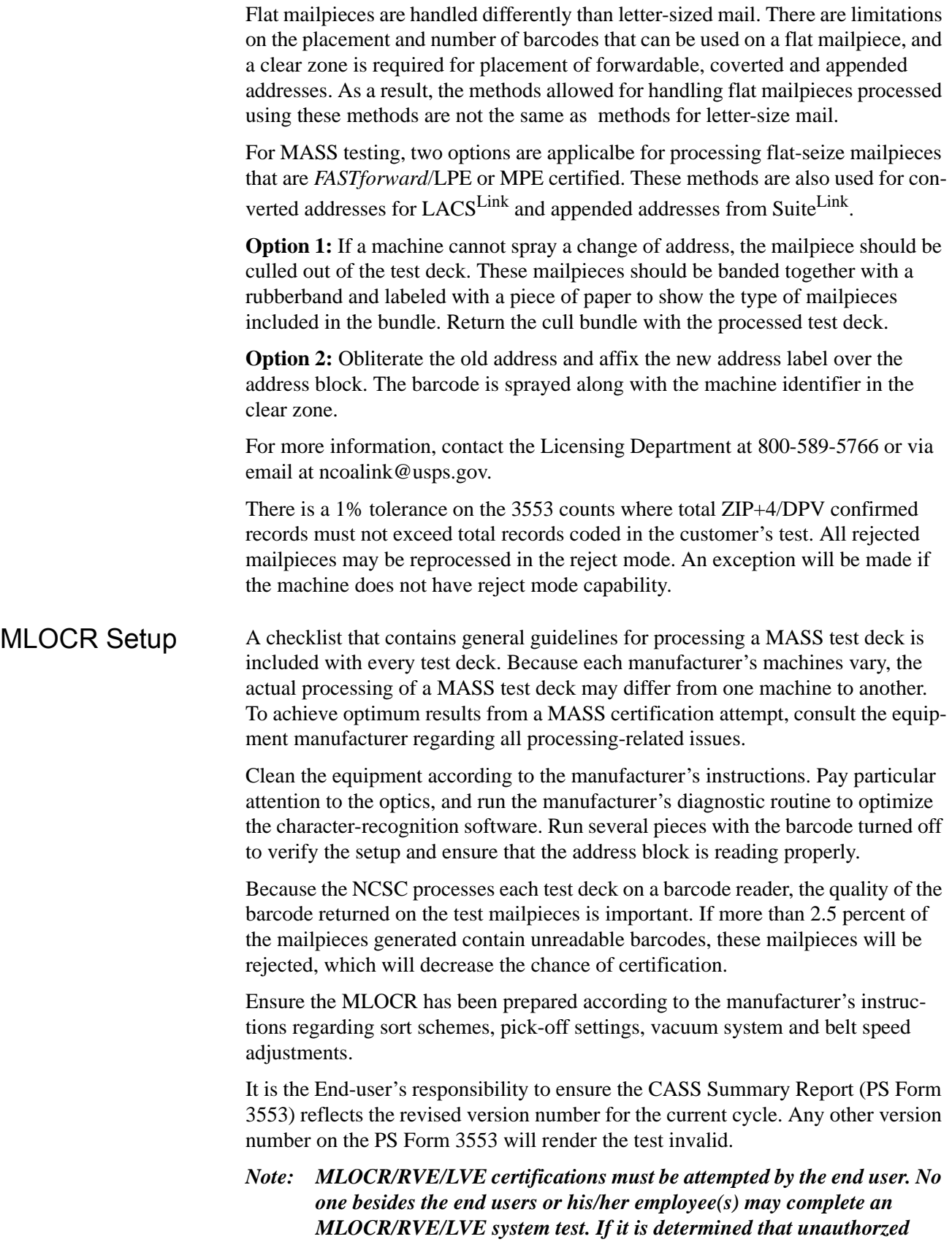

*individuals completed the MLOCR/RVE/LVE test, the test deck will be disqualified.*

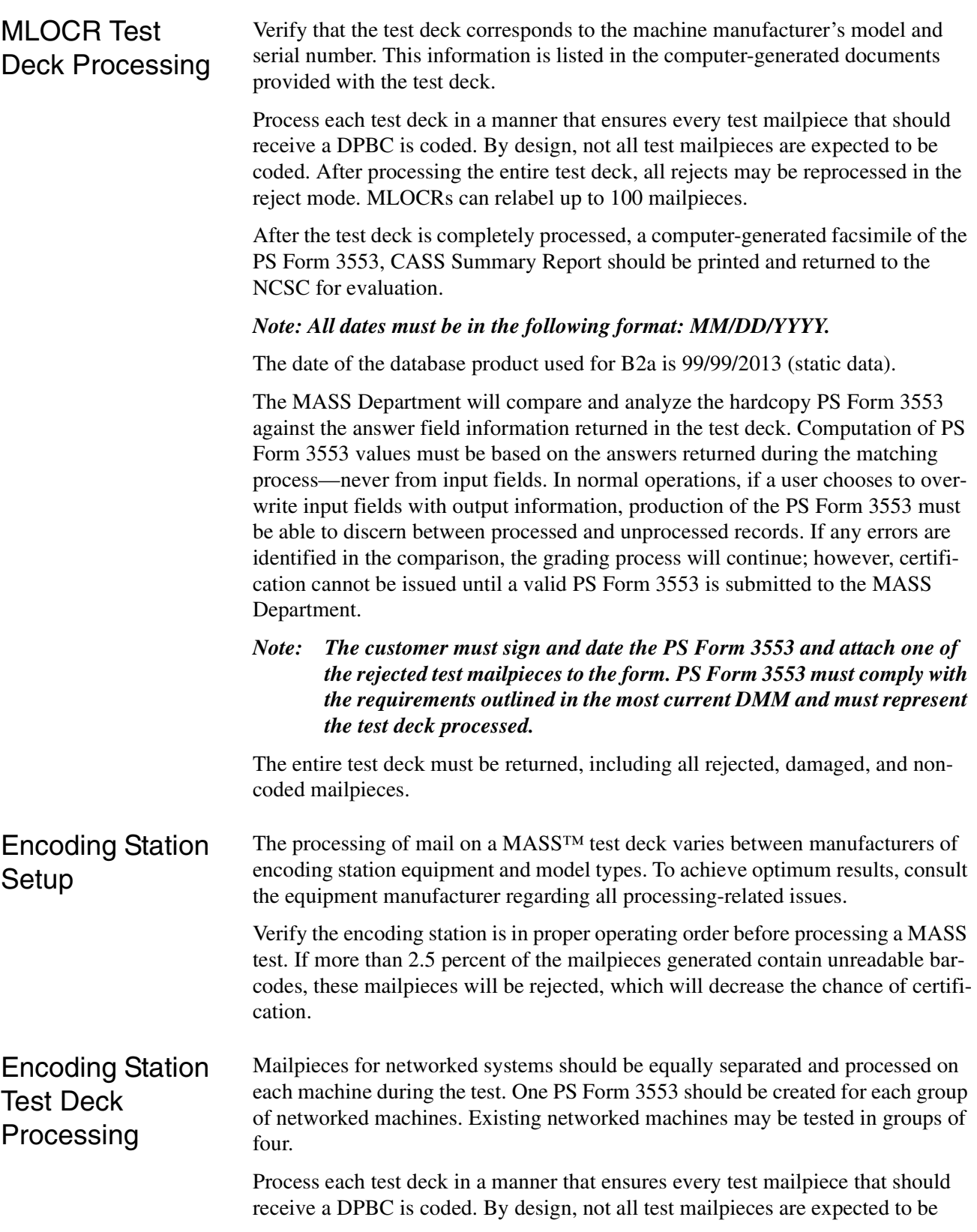

coded. After processing the entire test deck, all rejects may be reprocessed in the reject mode. Encoders can relabel to 50 mailpieces.

After the test deck is completely processed, a computer-generated facsimile of the PS Form 3553, CASS Summary Report should be printed and returned to the NCSC for evaluation.

*Note: The customer must sign and date the PS Form 3553 and attach one of the rejected test mailpieces to the form. PS Form 3553 must comply with the requirements outlined in the most current DMM and must represent the test deck processed.*

The entire test deck must be returned, including all rejected, damaged, and noncoded mailpieces.

### **Shipping Instructions**

The National Customer Support Center (NCSC) in Memphis, Tennessee, sends all test decks to customer sites. Return shipment of a completed test deck is the customer's responsibility.

Please return completed test decks to the following address:

MASS CERTIFICATION NATIONAL CUSTOMER SUPPORT CENTER UNITED STATES POSTAL SERVICE 6060 PRIMACY PKWY STE 101 MEMPHIS TN 38188-0001

*Note: Test decks returned by other commercial carriers will be rejected.*

### **MASS Grading**

A passing score of 98.5% must be achieved and the following requirements must be met on all test decks to attain MASS certification.

- 1. Can not exceed the maximum allowed for incorrectly coded Perfect Address
- 2. Can not code to a Fatal Addon (not allowed)
- 3. Can not exceed the maximum allowed for incorrectly coded DPBC
- 4. Can not exceed the 1% tolernace on the 3553 counts
- 5. CASS Summary Report (PS Form 3553) must be complete and accurate
- 6. DPV False Positives seed records must be reported to DSF2STOP@USPS.GOV.
- 7. If a test fails, a new test deck will be shipped.

When certification is achieved, the Certification Department issues a MASS certificate.

# FASTforward®/ LPE and NCOALink® MPE Grading

A passing score of 95% must be achieved to pass the FF/LPE or NCOALink audit portion of the test. If the FF/LPE or NCOALink audit fails, the MASS Department will inform the Licensing and Certification Department to put the MLOCR in a recertification mode.

See the chart below for grading results:

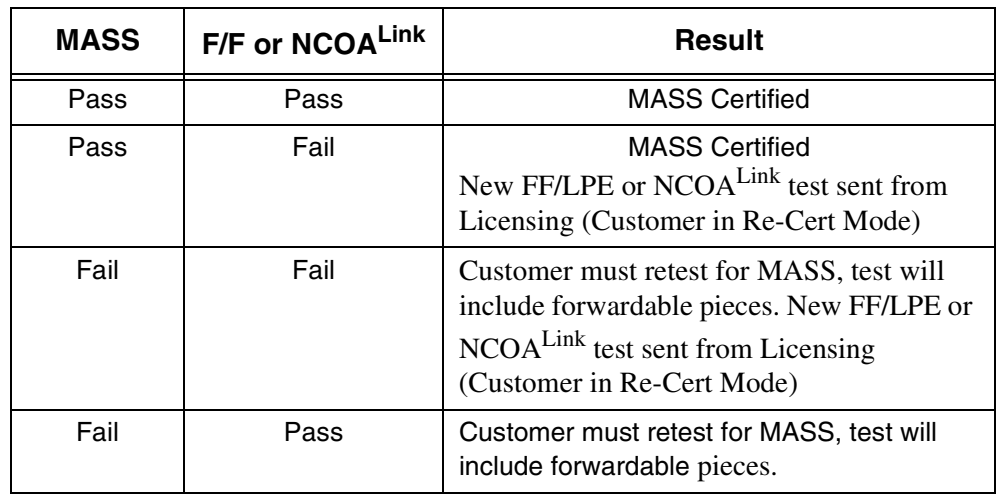

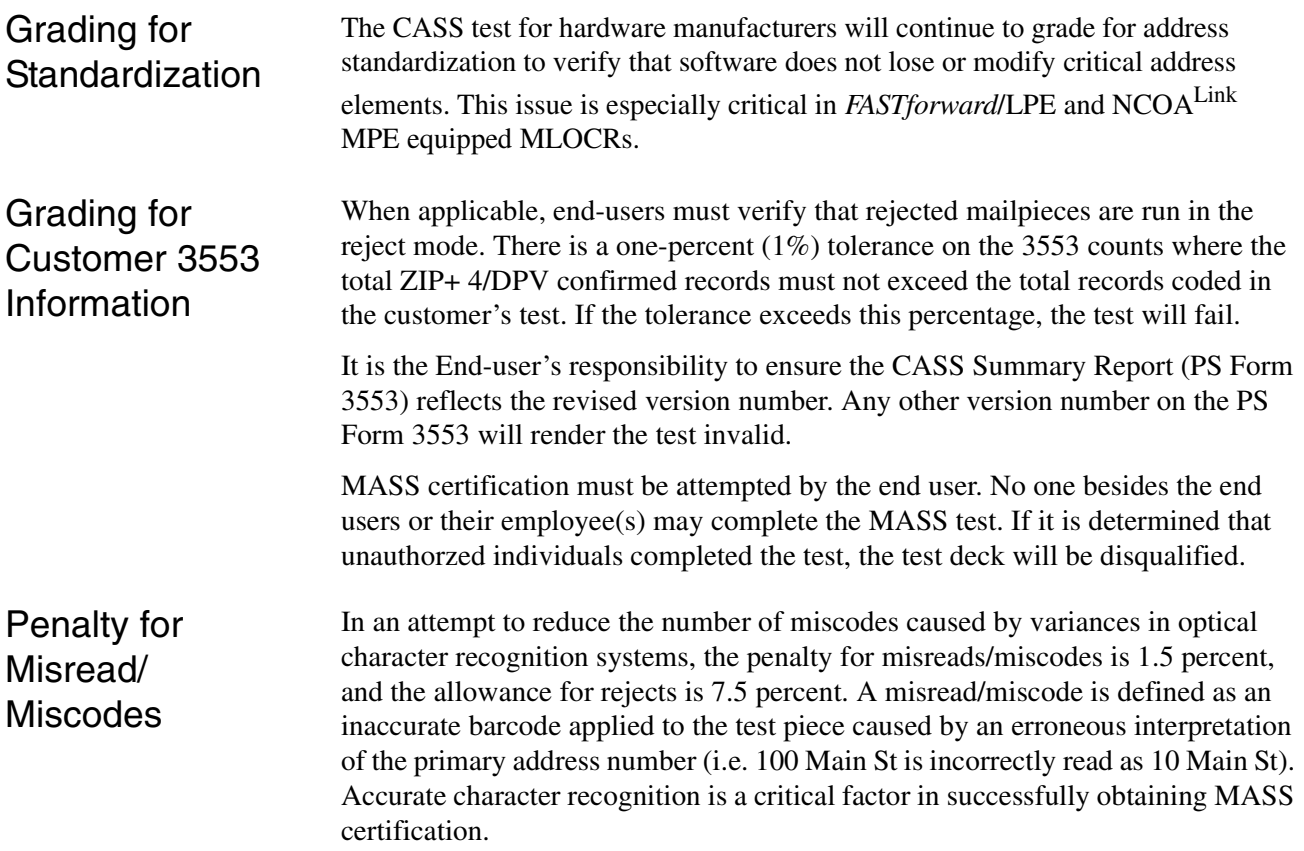

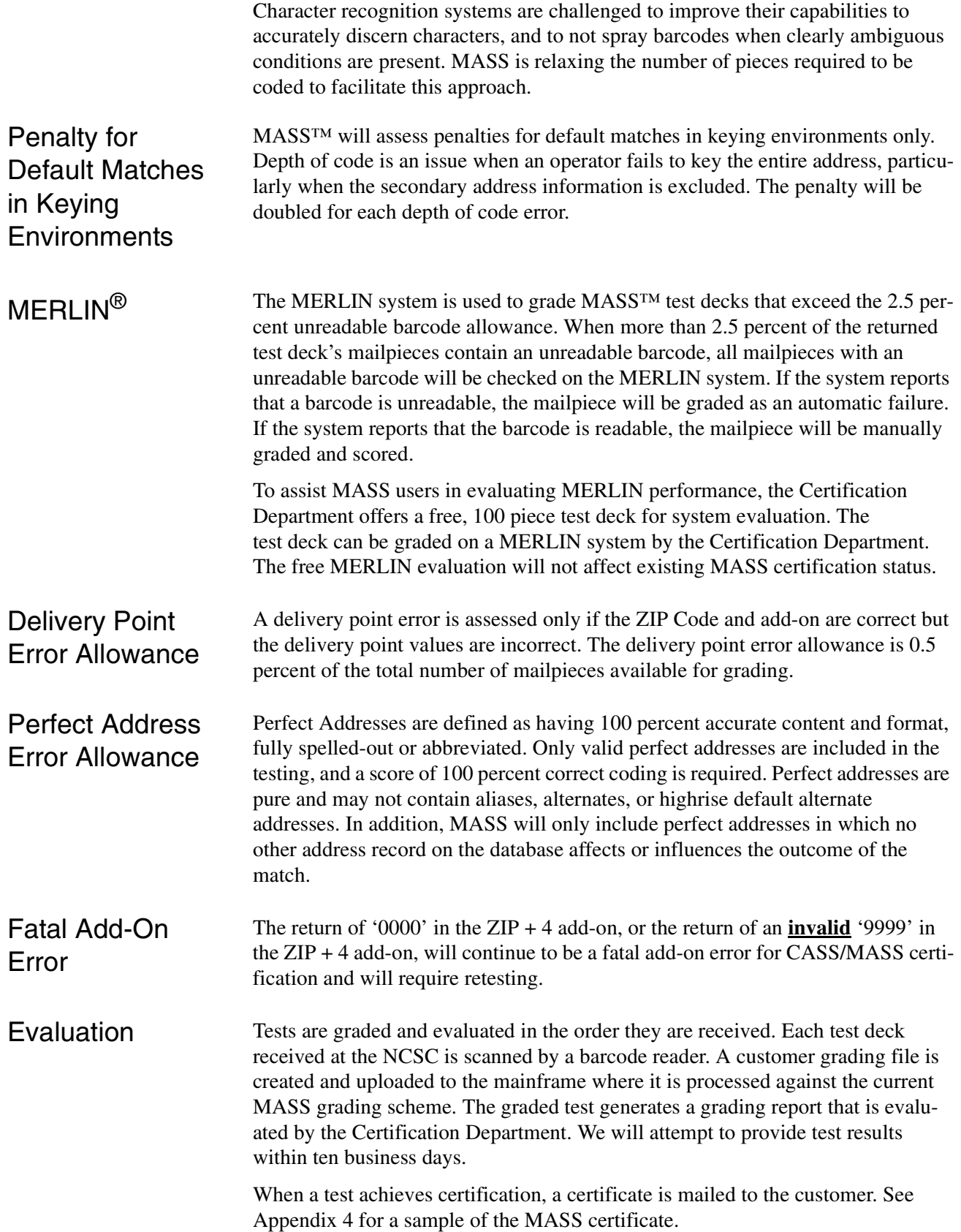

If a test fails, a copy of the grading report is mailed to the customer and a new test deck is processed and mailed. See examples of thse reports in Appendices 5 and 6. The customer is notified with the reason for test failure.

Grading is based on the barcode sprayed by the MLOCR onto the test mailpiece and is deemed either correct or incorrect. If no answer is the correct answer, then the correct answer is blank (or spaces). In situations where the input causes a multiple-response condition and all candidate records share the same 5-digit ZIP Code, the vendor may elect to apply a 5-digit barcode or leave spaces on the test piece.

There are several types of records to consider when grading:

- 1. Must answer (i.e., special flag A5). These records must be barcoded correctly. If the record is barcoded incorrectly or left blank, it is added to the total number of incorrectly barcoded records.
- 2. Optional answer (i.e., special flag A9, where no answer is bypassed). It is not mandatory to code these records. If the records are barcoded correctly, they are added to the total number of correctly barcoded records. If they are not barcoded correctly (left blank), they are not added to the total number of correctly or incorrectly barcoded records. Optional answer categories are identified by the single asterisk on the "Customer No Match Translation of Error Codes \$ Special Flags" in Appendix 3.
- 3. Must not answer (i.e., special flag KO, where no answer is the only correct answer unless using DPV as tiebreaker). If these records are barcoded (not left blank), they are added to the number of incorrectly barcoded records. Must Return input records are identified by the double asterisk on the "Customer No Match Translation of Error Codes & Special Flags" (Appendix 3). DPV enabled software may elect to code where input address ambiguities (i.e., missing suffixes, misspelled street name, etc.) and data anomalies exist wthin the  $ZIP + 4$  file.
- 4. Grading for mail standardization records may or may not contain an input ZIP Code, may have a misspelled city name, and may contain a nonmailing name. The address also may contain a numeric street name, misspelled street name, or street names that could possibly contain a pre- or post-directional. Addressmatching software must be able to correctly match the input address with the appropriate carrier rout, 5-digit or ZIP + 4 record and return a properly standardized answer along with the ZIP Code, +4 add-on code, delivery point code, and the check digit if it DPV confirms. CASS accepts and grades the answer as correct in the standard abbreviated format, completely spelled out, exactly as presented in the USPS AIS product or the input record for nonmatched records. These categories are identified by the three asterisks on the "Customer No Match Translation of Error Codes & Special Flags" in Appendix 3.
- 5. Normalization is required for subcategory MA. Some PO Box, Rural Route and Highway Contract input addresses often appear on a mailing list with the following words and must be converted as shown: This category is identified

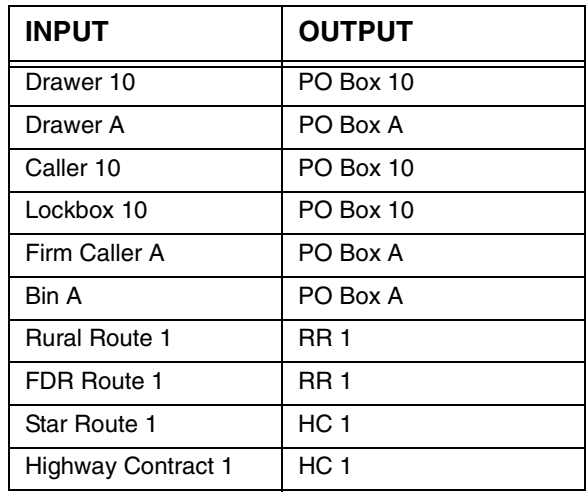

by the four asterisks on the "Customer No Match Translation of Error Codes & Special Flags" in Appendix 3.

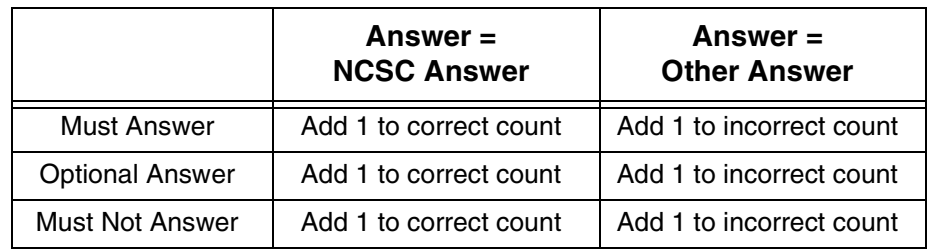

$$
\frac{\text{Correct}}{\text{Correct} + \text{Incorrect}} = \%
$$

*Note:* **The score required to achieve MASS certification is 98.5% or higher.** 

# **Appendix 1: PS Form 3553,** *CASS™ Summary Report*

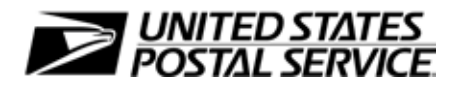

# **CASS™ Summary Report**

*This form may be generated as the output of address matching processing using CASS Certified™ software in conjunction with current USPS® address database files. Any facsimile must contain the same information in the same format as the printed form.*

*See DMM*® Section 708 *for more information.*

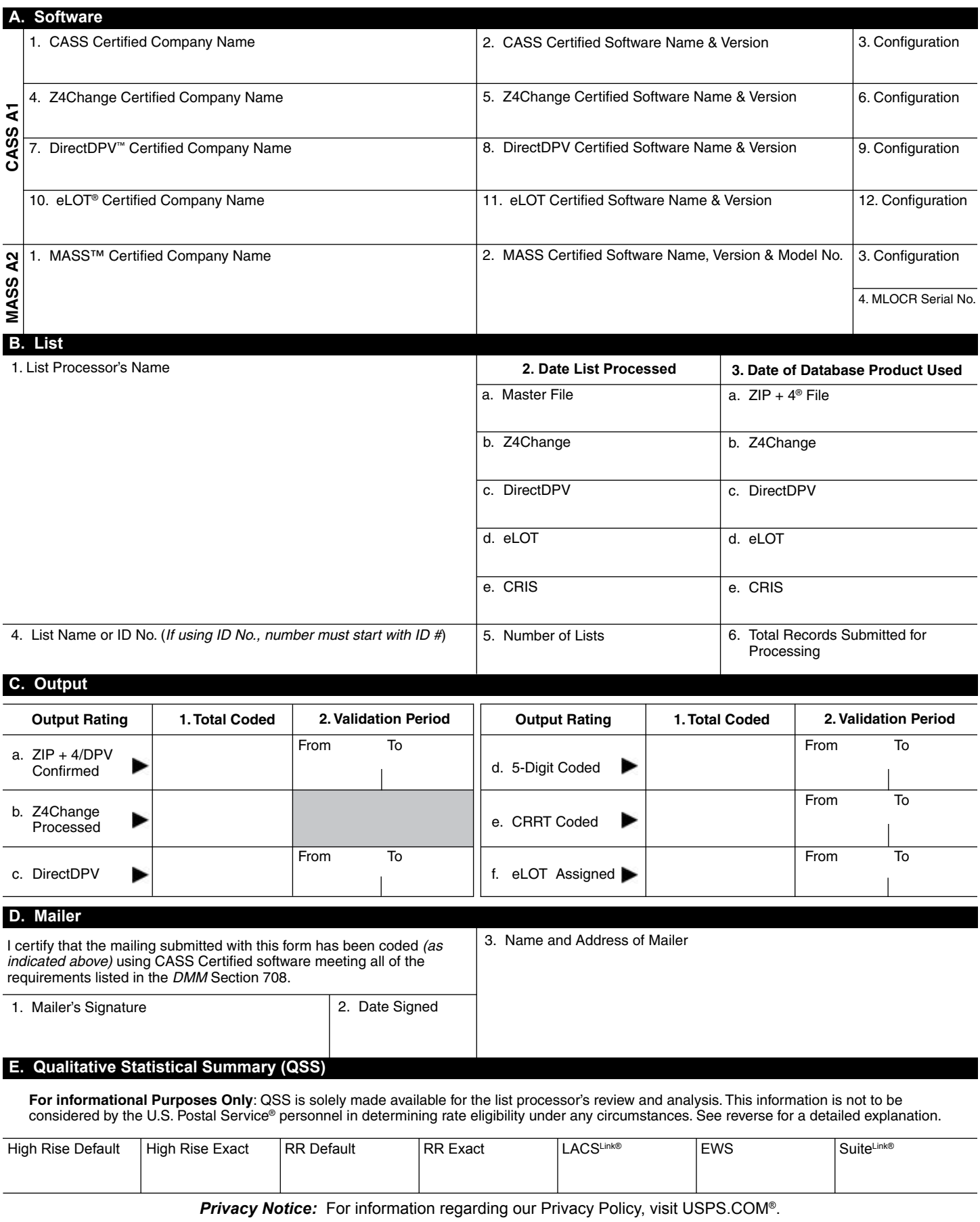

### **Instructions**

#### **A. Software**

**A1.1, 1.4, 1.7, & A2.1 – Company Name:** Enter the name for *each kind of software* as it appears on the CASS™/MASS™ certificate.

**A1.2, 1.5, 1.8, & A2.2 – Software Name and Version:** Enter name and version for *each kind of software* as it appears on the CASS/MASS certificate.

**A1.3, 1.6, 1.9, & A2.3 – Configuration**: Enter the specific software configuration parameter settings as it appears on the CASS/MASS certificate.

**A2.4 – MLOCR:** Enter the MLOCR Serial Number as it appears on the MASS Certificate.

**NOTE:** If information entered in this section represents the list processing of more than one certified company, attach a list of company names, software names and versions, as well as the configuration to code the address information used in the mailing.

#### **B. List**

**1. List Processor's Name:** Enter the company name that coded the address list(s) and/or performed ZIP + 4®/DPV® confirmation using CASS Certified™software. Attach a list if additional space is required.

**2. Date List Processed**: Enter the processing date for each list. If multiple lists, enter the oldest date from the list.

**3. Date of Database Product Used:** Enter the version date of each database package used for processing. If multiple lists, enter the oldest version date from the lists.

**4. List Name or ID No.:** Print the name or identification number of the address list. If more than one list is used, leave blank. If the identification number is used, the number MUST be preceded by "ID#".

**5. Number of Lists:** Enter the number of lists used to produce the mailing.

**6. Total Records Submitted for Processing:** Enter the total number of address records *(from all lists in item B5)* submitted at the time the list(s) was coded. The contract of the coded.

#### **C. Output**

**1. Total Coded:** Enter the total number coded.

**2. Validation Period:** Enter the effective dates as shown below:

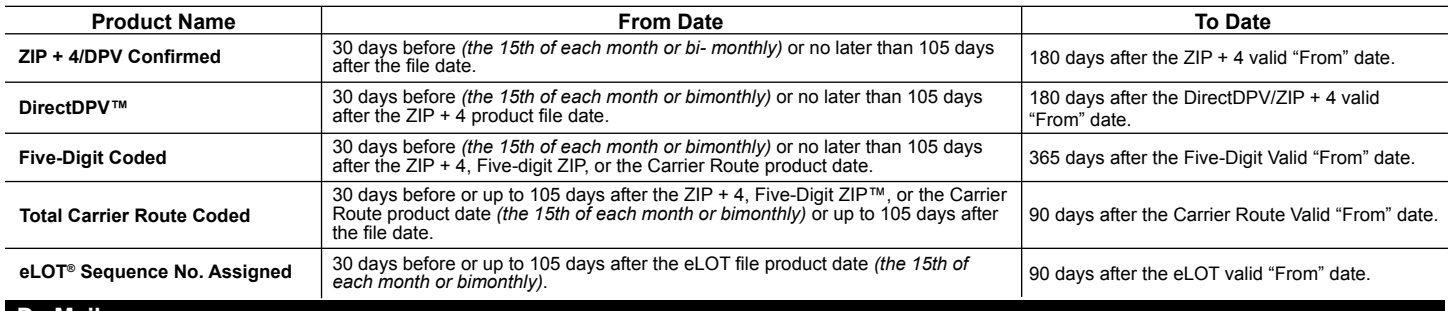

#### **D. Mailer**

**1. Signature:** Signature of individual who processed the list, or the mailer's representative.

**2. Date Signed:** Enter the date this form is signed.

**3. Name & Address of Mailer:** Enter the name and address of the individual whose signature appears in item D1.

#### **E. Qualitative Statistical Summary (QSS)**

This information allows mailers and list processors to evaluate the quality of their address list processed through CASS software before its contents enter the mailstream. A significant number of Highrise default/rural route default matches, although these addresses remain eligible for postal automation rate discounts at this time, increase the costs and reduce the efficient delivery of this mail. Mailer's should research to obtain secondary unit designator address information or highrise addresses and specific box number information for rural route addresses which are coded to default records on the National  $ZIP + 4$  File.

#### **Highrise Default/RR Default**

Entries in this box show the number of addresses that were default matched. Defaults are matches made to addresses that contain invalid/missing secondary address or box information. A highrise default contains the building street address in the primary range field and spaces in the secondary range field. A rural route default contains the route number in the primary name but also has spaces in the primary address range.

#### **LACSLink® System**

Entries in this box show the number of addresses which have been converted through the LACSLink process. LACSLink is a data product provided by the Postal Service to allow addresses that have been converted due to USPS changes or for 911 emergency systems to be linked with their new address.

#### **Early Warning System (EWS)**

Entries in this box show the number of addresses on the processed address list that are new addresses not in the current U.S. Postal Service® ZIP + 4 File. These addresses are, however, valid addresses as formatted and should not be changed in any way since the U.S Postal Service will assign ZIP + 4's to these addresses on the next monthly ZIP + 4 File.

#### **SuiteLink® System**

Entries in this box show the number of ZIP+4/DPV confirmed addresses that matched to a highrise default, and the SuiteLink process returned the appropriate suite number. Only Suite<sup>Link</sup> enabled software will return a value in this box *(Check with your software vendor for obtaining this option)*. These address records are valid delivery points by the U.S. Postal Service. Addresses that are not confirmed by DPV are either new addresses not available on the current Delivery Sequence File, or are not valid and the list holder should further investigate to determine the accuracy of these addresses. Mailers should make every effort to ensure the quality of their address list(s).

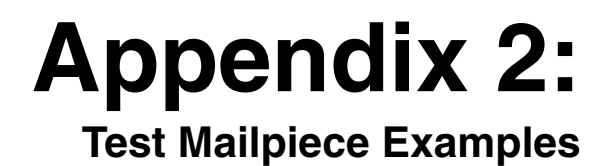

# **Test Mailpiece Example**

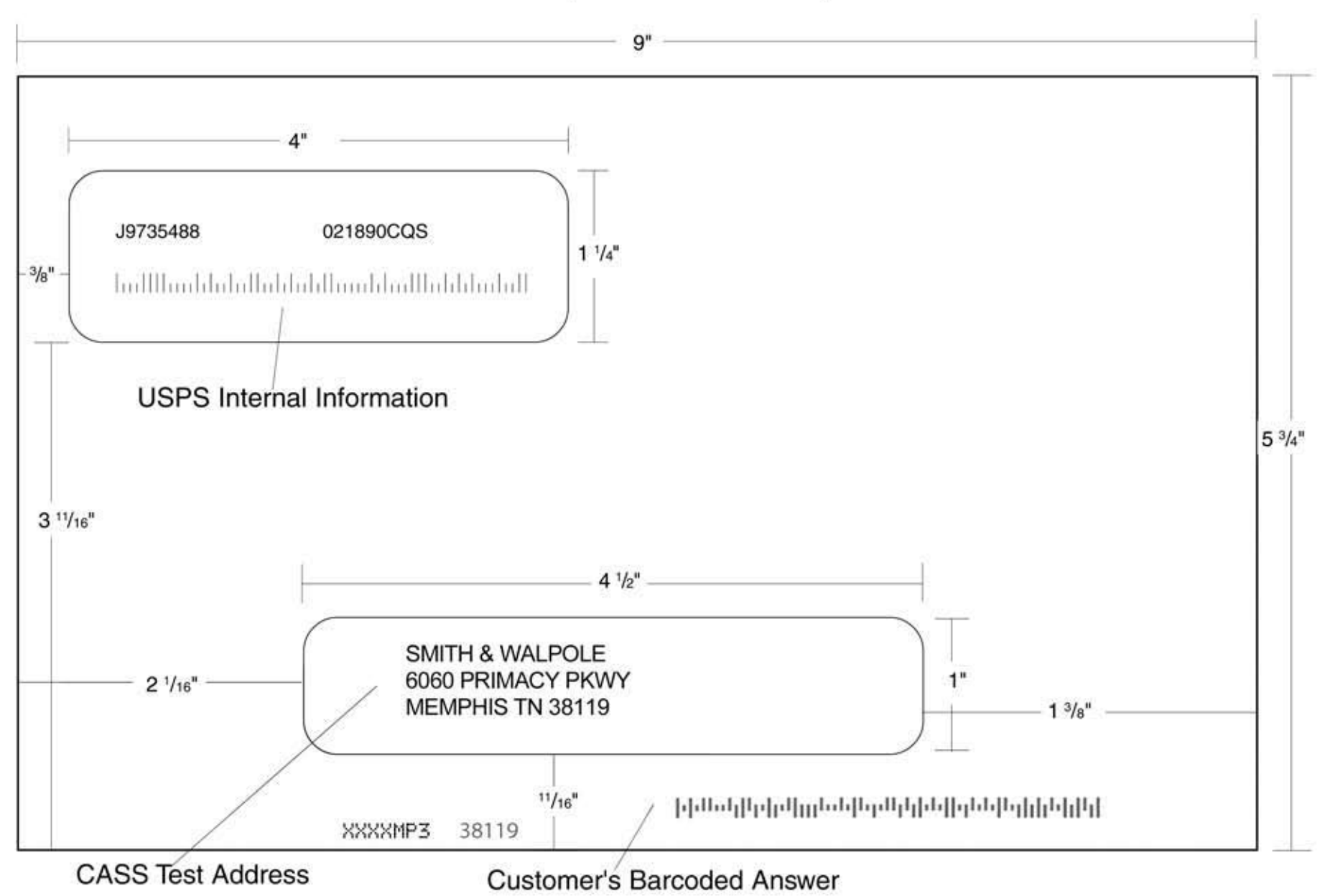

# **Identifier/Rate Code**

The Identifier/Rate code consist of seven characters representing the product month, system identifier, manufacturer code and rate markings. All MASS™ certified equipment and systems must print the identifier together with the appropriate rate marking on each processed mailpiece bearing a ZIP + 4 Delivery Point Barcode. The *FASTforward®* platform Identifier is printed in place of the MASS Identifier for MASS certified systems *FASTforward* equipped and licensed. The MASS Identifier provides for an audit trail and combined with the *FASTforward* platform, the Identifier signifies whether the mailpiece has met Move Update requirements.

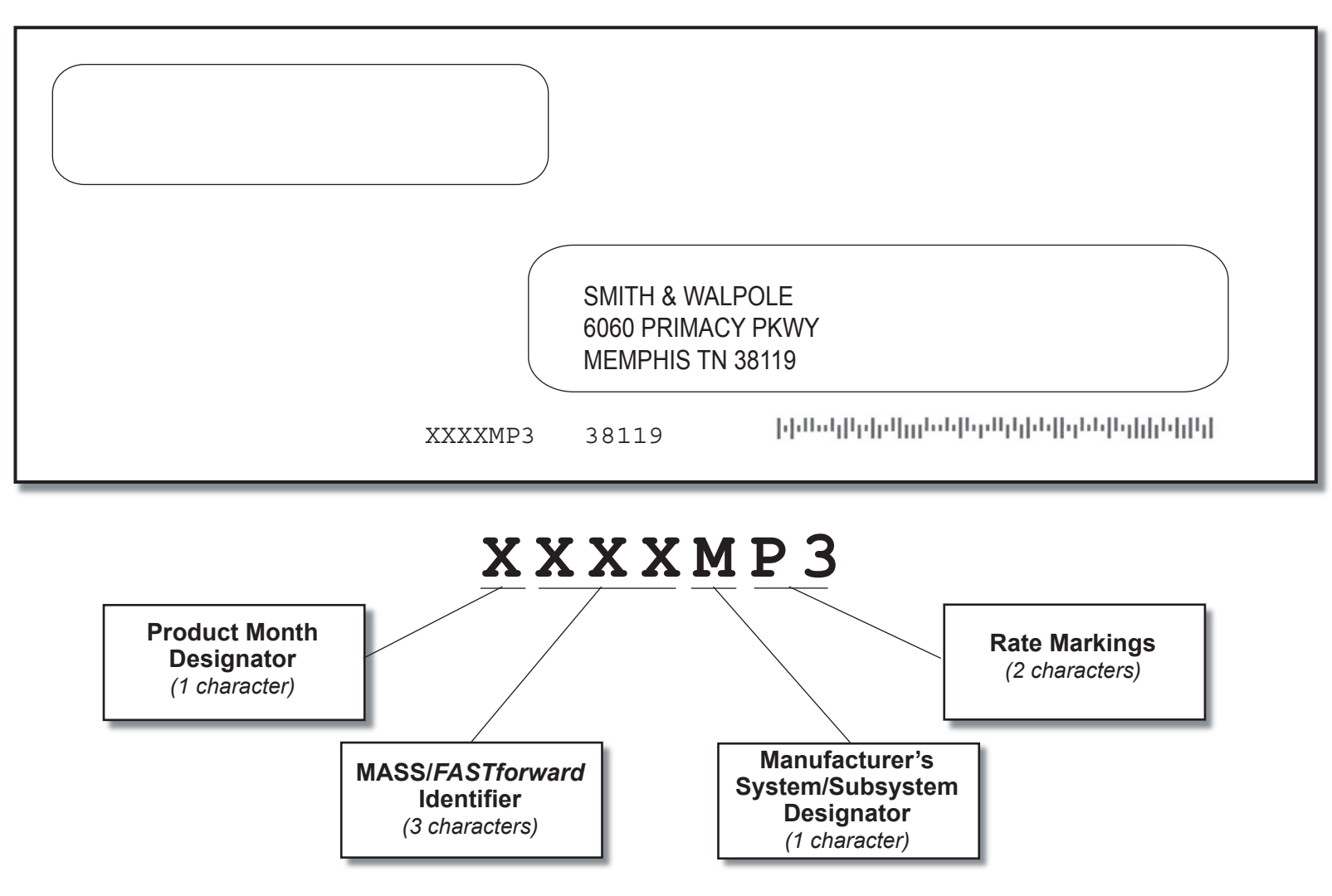

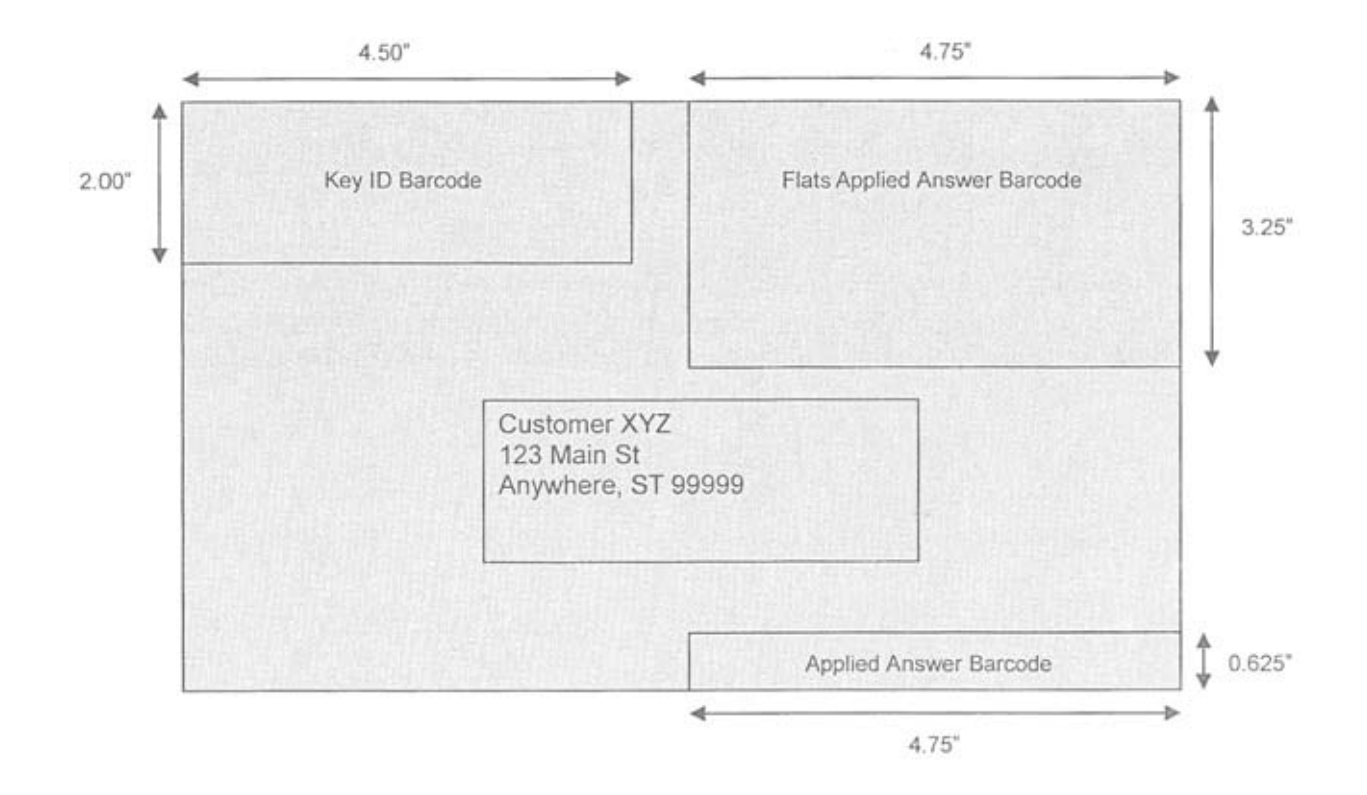

#### Read Zones

- The **USPS** *Key ID Barcode* read zone is referenced from the top left corner of the mailpiece.
- The *Applied Answer Barcode* read zone is referenced from the lower right corner of the mailpiece.
- The *Flats Applied Answer Barcode* read zone is referenced from the top right corner of the mailpiece.

# **Appendix 3:**

**Translation of Error Codes and Special Flags**

# Customer No Match Record Translation of Error Codes & Special Flags<br>All categories except L are required. Address-matching software must obtain a minimum accuracy rate of 98.5% in each required category to obtain CASS Cert

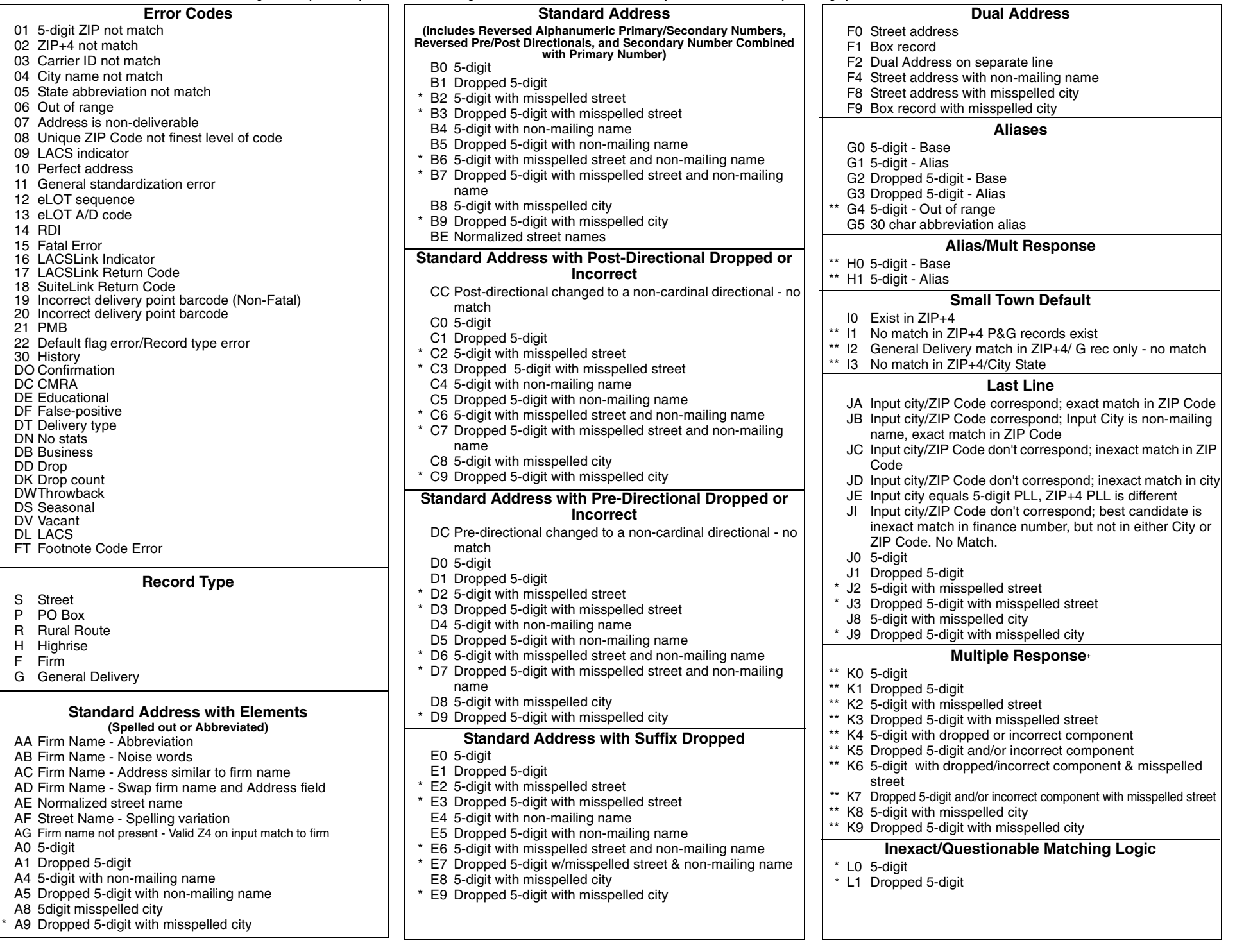

#### **Customer No Match Record Translation of Error Codes & Special Flags (cont.)**

#### **Key Elements Also Known As** \*\*\*\* MA Out of range - no match M0 With 5-digit M1 Dropped 5-digit M8 5-digit with misspelled city M9 Dropped 5-digit with misspelled city **\*\*\* NDF Position Error** N0 5-digit N1 Dropped 5-digit **Extra Information**O0 5-digit O1 Dropped 5-digit O2 PMB on address line O3 PMB on secondary address line O4 Valid Secondary with '#' sign; exact match O5 PMB number is a valid PO Box Number - no matchO6 Invalid secondary with '#' sign; default match O7 Double '#' signs at the end of address line – invalid O8 Double '#' signs at the end of address line, one valid value, one invalid value**Syndrome** P0 Seattle Syndrome wtih 5-digit on Input P1 Seattle Syndrome with Dropped 5-digit on Input \*\*\* P2 Salt Lake Syndrome with 5-digit on Input \*\*\* P3 Salt Lake Syndrome with Dropped 5-digit on Input P4 Flushing NY Syndrome with 5-digit on Input P5 Flushing NY Syndrome dropped 5-digit on Input **ZIP Correction**R0 Incorrect 5-digit within finance no. R1 Invalid 5-digit R2 Incorrect 5-digit within finance no. and incorrect +4 R4 Incorrect 5-digit within finance no. and blank city/state R5 Incorrect 5-digit not within finance no. **Highrise Default or Delivery Point Alternate**  S0 With 5-digit S4 With 5-digit highrise S5 "Chase the Base" – Delivery point alternate on input, return highrise exact \*\* S6 With 5-digit highrise multiple **Hyphenated Ranges** T1 Numeric alpha no match to numeric/numeric alpha exists T2 Alphanumeric/numeric alpha-transpose to make match T3 Delete hyphen T4 Add hyphen T5 Secy alphanumeric insert hyphen and transpose - default T6 Add alpha to match to numeric range only \*\* T7 Add double alphas and validate no match to numeric \*\* T8 Transpose alpha to beginning/no match to numeric range TA Recombine hyphenated trailing primary alpha with secondary number TB Recombine non-hyphenated trailing primary alpha with secondary number TC Recombine hyphenated trailing primary numeric with secondary number TD Recombine hyphenated trailing alphanumeric/numeric alpha with secondary number **APO / DPO / FPO**UA Bad org info in address line without ZIP Code UB Out of range records for PSC box numbers U0 Clean military addresses with 5-digit U1 Reversed box/PSC number with ZIP Code U2 Reversed box/PSC number without ZIP Code U3 Good address/ZIP Code with invalid city name \*\*\* U4 PSC box turned into PO Box with ZIP Code \*\* U5 Missing PSC, CMR, unit number with good box number U6 Good military address with invalid ZIP Code U7 Bad org info in Firm Name field with good ZIP Code U8 Bad org info in Firm Name field without ZIP Code U9 Bad org info in address line with ZIP Code **Delivery Address Line** \*\* V0 Contains firm name \*\* V1 Contains highrise name **Multiple Finance Number Matching** \*\* W0 Multiple response within finance no. - dropped 5-digit W1 Single response within finance no.- dropped 5-digit W2 Altered street nameW3 No correlation between city & ZIP-Match in ZIP \*\* W4 City and ZIP Code from different finance numbers W5 City and State does not agree with ZIP Code W6 City and ZIP Code agree, state from different finance **Highrise** X0 With a firm suite number \* X2 With misspelled street X8 With a firm suite number and misspelled city **Split/Combined Elements** Y0 Combine pre-directional with street name Y1 Split pre-directional words off street name Y2 Split suffix words off street name Y3 Drop suffix words off multi-word street names Y4 Combine suffix with street nameY5 Shift street name to pre-directional suffix to street name \*\* Y6 Invalid street name \* Y7 Street name spelling variations **ZIPMove**Z0 Valid match in new finance number/Match.Z1 Invalid match in ZIPMove/No Match.Z2 Valid ZIPMove match; invalid in new finance number/No Match.**Out of Range/Overlapping** \*\* 10 Bad PO Box for finance no./ZIP 11 Overlapping PO Box ranges/return lowest ZIP+4 \*\* 15 Bad rural route for finance no./ZIP \*\* 20 Invalid primary number 21 Invalid secondary number 22 "EWS" No match; Input is exact match to EWS record 23 LACSLink \*\* 24 LACS<sup>Link</sup> no match 25 SuiteLink (optional category) 26 SuiteLink no match (optional category) **Unique ZIP Codes** 4A Valid city and ZIP Code 4C Valid city and ZIP Code - default match 4D Input Unique ZIP – can make an exact match in nonunique if no match found in Unique (match) 4E No correlation between city and ZIP Code; match to city \*\* 4F No correlation between city and ZIP Code (no match; delete ZIP Code) 4G Input address line taken from unique ZIP+4 record, match into non-unique unless there is an exact match in a unique 4H No input ZIP - can make exact match to unique (firm name only)  $4I$  Valid city and ZIP Code with invalid add-on (retain ZIP+4) Valid city and ZIP Code with invalid add-on (retain ZIP+4) 4J Input ZIP + 4 with add-on "0000" or invalid "9999" do not retain the input  $+4$ . If no match is found, delete input  $+4$ . **Puerto Rico**\*\* 5A Missing noise URB - end address/multiple with valid or invalid URB5B Drop or abbreviate leading suffix 5C Alpha or numeric - end address 5D Numeric house number - end address preceded by "#," "No.," or "Num" 5E Alphanumeric house number - end address preceded by "Blq" 5F Alphanumeric house number - begin/end address space alphanumeric 5G Alphanumeric house number - begin/end address hyphen alphanumeric 5H Hyphen house number/"Blq" and "Casa," "Blq" and "#" \*\* 5J Address contains standalone word "Buzon" (no normalization) 5K No URB input - Match to address with blank URB 51 No URB input - single response \*\* 52 No URB input - multiple response 53 Valid URB on input - single response with valid/invalid URB\*\* 54 Valid URB on input - multiple response with valid/invalid URB 55 Missing noise URB - single response with valid/invalid URB\*\* 56 Missing noise URB-multiple response with valid/ invalid URB57 Valid URB end address-single response with valid or invalid URB\*\* 58 Valid URB end address - multiple response with valid or invalid URB59 Missing URB noise end address - single valid/invalid URB **Magnet Streets With Multiple Parse Variations** \*\* 6E Parsed street name or ZIP+4 street name contains directional or suffix 6F Variation in directional or suffix presentation 6G Suffix or directional dropped 6H Street name incorrectly split into multiple words 6K Trailing numeric/alpha value following a valid suffix **Multiple Address Lines and Perfect Addresses** 7A Address line split between two lines 70 Perfect address7B Multiple field addresses with split-indicia No answer will be bypassed \*\* Return input record (Unless using DPV to break the tie)

- TE Recombine secondary values into one; exact match only
- 4B Valid city and ZIP Code with valid add-on (match)

\*\*\* No grading for standardization Normalization required

# **Appendix 4:**

**MASS Certificate**

# **MASS<sup>™</sup> Quality Certification** for ZIP + 4® Delivery Point Code Matching Software System Certification MLOCR MAILER/USER TEST SAMPLE COURTESY TEST

Serial Number(s): 123-123456 Configuration: ABC

This certificate is valid from O2/2011 to 07/31/2013

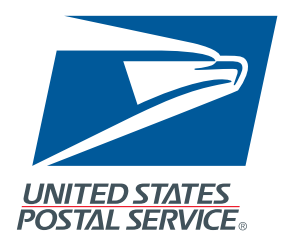

in Wilson

*Manager, Address Management* 

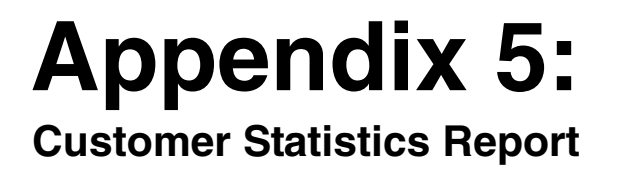

# This sample is for MASS only testing.

SPS 47-2467

U.S. POSTAL SERVICE - CODING ACCURACY SUPPORT SYSTEM NATIONAL CUSTOMER SUPPORT CENTER CUSTOMER STATISTICS

DATE: 11/05/2008 TIME: 20:24:27  $PAGE: 1$ 

EPORT CIIO30P1

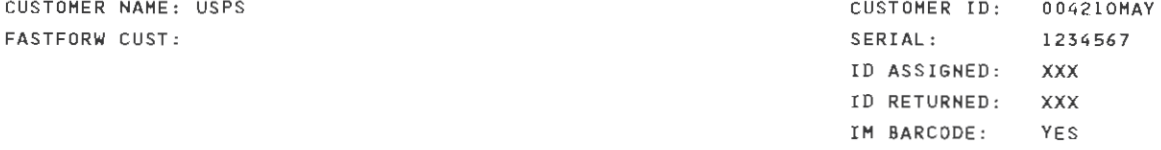

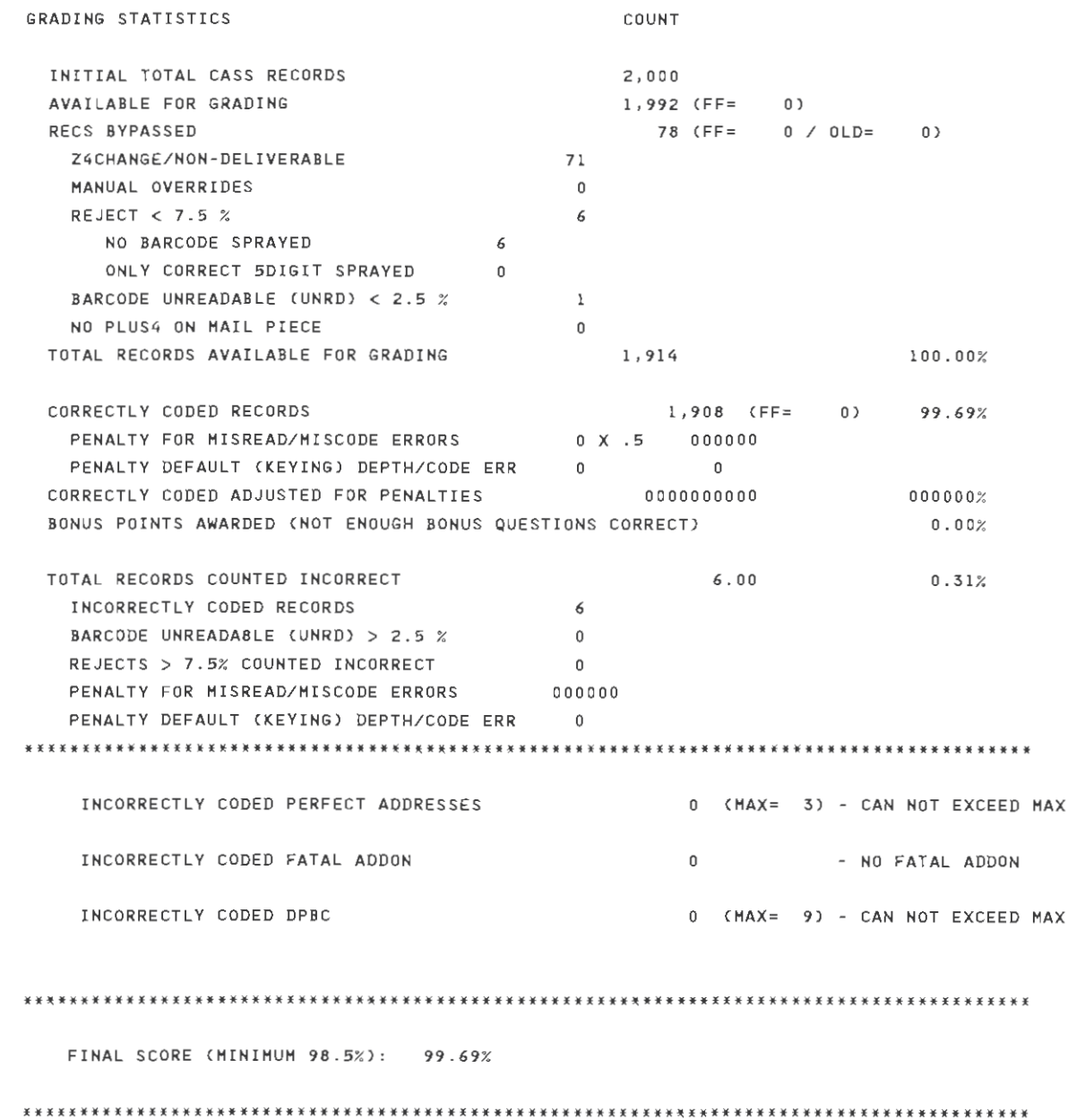

# This sample includes FASTforward results.

SPS 47-2467 U.S. POSTAL SERVICE - CODING ACCURACY SUPPORT SYSTEM DATE: 05/02/2010 TIME: 20:11:02 NATIONAL CUSTOMER SUPPORT CENTER EPORT CIIO30P1 PAGE: 1 CUSTOMER STATISTICS CUSTOMER ID: 004210AAX CUSTOMER NAME: USPS 123456789 FASTFORW CUST: F SERIAL: ID ASSIGNED: - XX ID RETURNED: -XX IM BARCODE: YES LACSLINK PRINT: YES STELINK PRINT: YES GRADING STATISTICS COUNT INITIAL TOTAL CASS RECORDS 2,000 AVAILABLE FOR GRADING  $1,995$  (FF= 100) 19 (FF= 4 / OLD= 0) **RECS BYPASSED** Z4CHANGE/NON-DELIVERABLE  $\mathbf{I}$ MANUAL OVERRIDES  $\alpha$ REJECT  $< 7.5$  %  $\overline{2}$ NO BARCODE SPRAYED  $\overline{2}$ ONLY CORRECT SDIGIT SPRAYED 0 BARCODE UNREADABLE (UNRD) < 2.5  $\%$  0000000 NO PLUS4 ON MAIL PIECE  $\sim$  0 TOTAL RECORDS AVAILABLE FOR GRADING 1,976  $100.00%$ 1,955 (FF= 96) 98.94% CORRECTLY CODED RECORDS PENALTY FOR MISREAD/MISCODE ERRORS 2 X .5 1.00 PENALTY DEFAULT (KEYING) DEPTH/CODE ERR 0  $\circ$ CORRECTLY CODED ADJUSTED FOR PENALTIES 1,954,00 98.89% BONUS POINTS AWARDED (NOT ENOUGH BONUS QUESTIONS CORRECT)  $0.002$ TOTAL RECORDS COUNTED INCORRECT  $22.00$ 1.11% INCORRECTLY CODED RECORDS 21  $\overline{0}$ BARCODE UNREADABLE (UNRD) > 2.5 %  $\alpha$ REJECTS > 7.5% COUNTED INCORRECT PENALTY FOR MISREAD/MISCODE ERRORS  $1.00$ PENALTY DEFAULT (KEYING) DEPTH/CODE ERR 0 FASTFORWARD MOVE SCORING: 100 PIECES AVAILABLE FOR GRADING  $04.00$ TOTAL RECORDS COUNTED INCORRECT  $04.00%$ TOTAL RECORDS COUNTED CORRECT 96.00% 96.00 INCORRECTLY CODED PERFECT ADDRESSES  $0$  (MAX= 3) INCORRECTLY CODED FATAL ADDON  $\Omega$ INCORRECTLY CODED DPBC  $2$  (MAX= 9) FINAL SCORE MASS (MINIMUM 98.5%): 98.89% FFS SCORE (MINIMUM 95%): 96.00% 

# This sample is the Intelligent Mail® Barcode result.

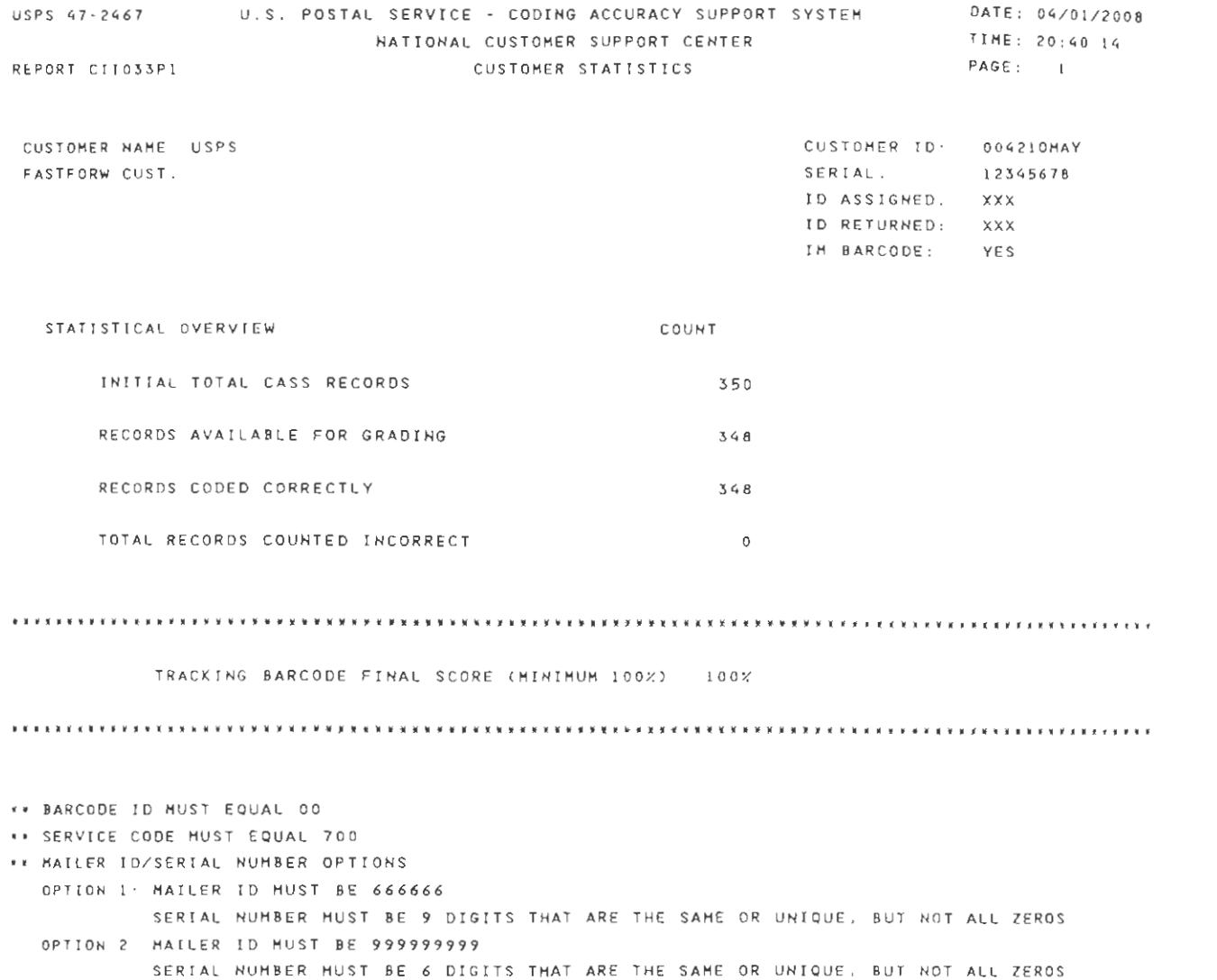

OPTION 3. USE ASSIGNED MAILER ID. IF MAILER ID IS 6 DIGITS, SERIAL NUMBER MUST BE 9 DIGITS AND VICE VERSA

 $\sim$   $\sim$ 

# **Appendix 6:**

**No Match Report**

### **Customer No Match Report Reference Numbers**

The reference numbers below provides a brief description of fields on the CASS Customer No Match Report located on the next page.

- 1. **CASS Record Given** is the address as it appeared on the mailpiece.
- 2. **CASS Key** uniquely identifies each test record on the mailpiece.
- 3. Pre-**Barcode** indicates if address is prebarcoded in the address block of the mailpiece.

 $Y = Yes$ .

 $N = No$ ,

- \* = customer sprayed pre-barcoded as customer answer
- 4. **Z9** indicates the presence of an invalid ZIP + 4 Code on the mailpiece.  $Y = Yes$ ,  $N = No$
- 5. **CASS Standardization Answer** is the expected return answer on the mailpiece.
- 6. **Special Flag** identifies the type of test address given.
- 7. **Customer Record Return** is the customer's answer with ZIP + 4 and barcode. IM Barcode tracking information: Barcode ID, Service Code, Mailer ID, Serial Number.
- 8. **#** indicates fatal ZIP + 4 add-on error (i.e., '0000'/'9999') **\*** indicates delivery point error.
- 9. '**Y**' indicates misread/miscoded error for character recognition in street address information.
- 10. **ZIP + 4 Odd/Even/Both** indicates the ZIP + 4 range. 'Y' in this field indicates that the  $ZIP + 4$  code has had transaction in the past 12 months as identifed by Z4CHANGE.

 $O = O<sub>d</sub>d$ 

- $E = Even$
- $B = Both$
- Y = Z4CHANGE

USPS 47-2467

REPORT CII030P2

US POSTAŁ SERVICE - CODING ACCURACY SUPPORT SYSTEM<br>NATIONAL CUSTOMER SUPPORT CENTER<br>ADDRESSES WHICH ARE GRADED AND SCORED

DATE: 11/07/2005<br>TIME: 20525146<br>PAGE: 15

USPS CUSTOMER NAME:

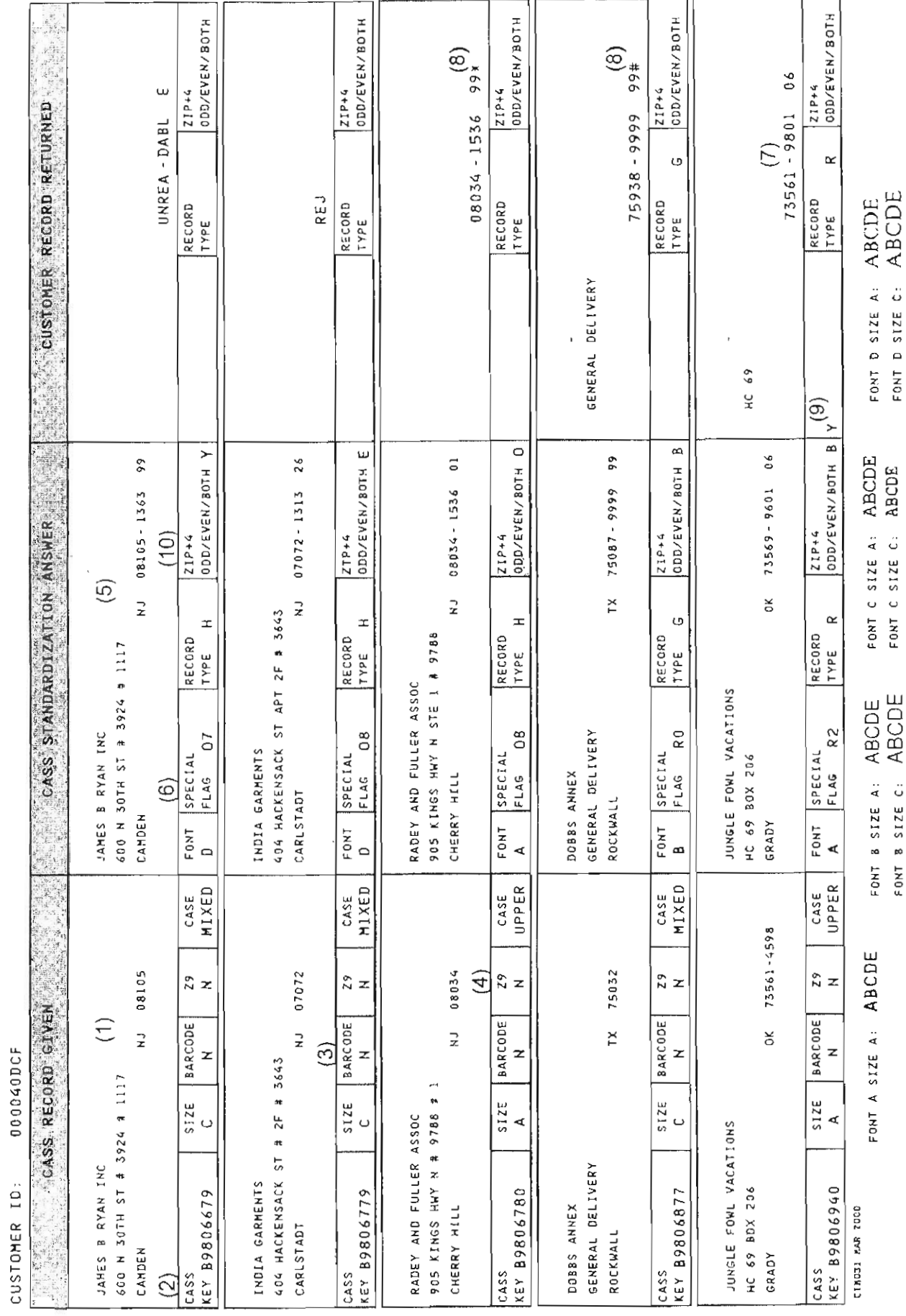

USPS 47-2467

REPORT CII030P2

US POSTAL SERVICE - CODING ACCURACY SUPPORT SYSTEM<br>MATIONAL CUSTOMER SUPPORT CENTER<br>ADDRESSES WHICH ARE GRADED AND SCORED

DATE: 07/16/2008<br>TIME: 20142477<br>PAGE: 1

USPS CUSTOMER NAME:

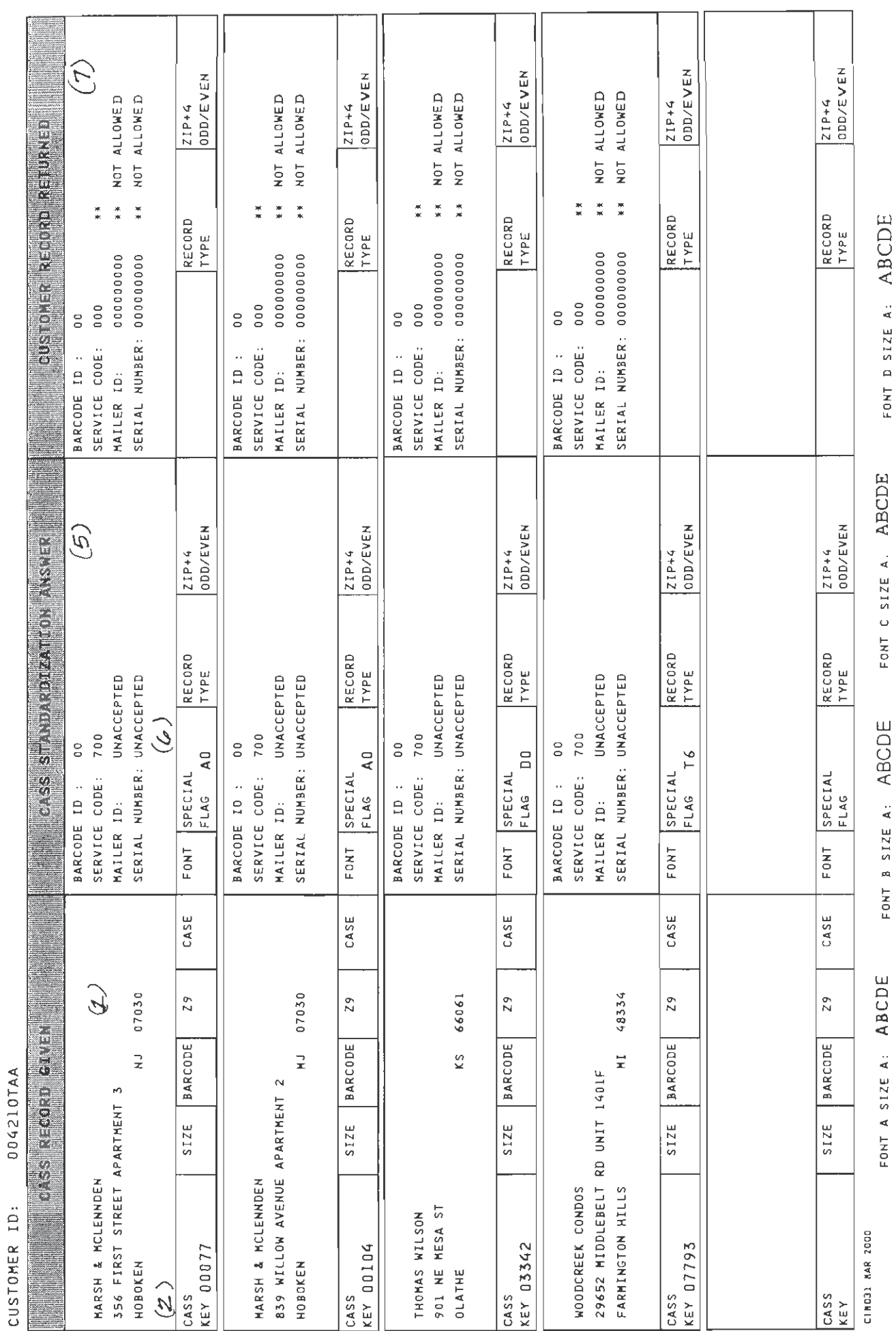

**ABCDE ABCDE** 

FONT D SIZE A: FONT D SIZE C:

**ABCDE** 

FONT C SIZE A FONT C SIZE C:

ABCDE

FONT B SIZE A: FONT B SIZE C:

# **Appendix 7:**

**Electronic Data File Description**

### **Electronic Data File Description**

The electronic error report for MASS is shown below in COBOL copybook format. The first seven lines are HEADER information.

Header Information:

\*\*\*\*\*\*\*\*\*\*\*\*\*\*\*\*\*\*\*\*\*\*\*\*\*\*\*\*\*\*\*\*\*\*\*\*\*\*\*\*

USPS 47-2467

REPORT CII030P2 CUSTOMER NAME: ABC COMPANY CUSTOMER ID: 05123OAAG \*\*\*\*\*\*\*\*\*\*\*\*\*\*\*\*\*\*\*\*\*\*\*\*\*\*\*\*\*\*\*\*\*\*\*\*\*\*\*\*

Header Record:

01 CII030P2-REPORT-HEADER. 05 P2-LINE-1. 10 FILLER PIC X(300) VALUE ALL '\*'. 05 P2-LINE2. 10 FILLER PIC X(05) VALUE SPACES. 10 FILLER PIC X(12) VALUE 'USPS 47-2467'. 10 FILLER PIC X(73) VALUE SPACES. 10 FILLER PIC X(50) VALUE 'US POSTAL SERVICE - CODING ACCURACY SUPPORT SYSTEM'. 10 FILLER PIC X(71) VALUE SPACES. 10 FILLER PIC X(06) VALUE 'DATE'. 10 CII030P2-MM PIC X(02). 10 FILLER PIC X(01) VALUE '/'. 10 CII030P2-DD PIC X(02). 10 FILLER PIC  $X(01)$  VALUE  $'$ . 10 CII030P2-CC PIC X(02). 10 CII030P2-YY PIC X(02). 10 FILLER PIC X(08) VALUE SPACES. 05 P2-LINE-3. 10 FILLER PIC X(75) VALUE SPACES. 10 FILLER PIC X(50) VALUE NATIONAL CUSTOMER SUPPORT CENTER 10 FILLER PIC X(71) VALUE SPACES. 10 FILLER PIC X(06) VALUE 'TIME'. 10 CII030P2-HH PIC X(02). 10 FILLER PIC X(01) VALUE ':'. 10 CII030P2-MN PIC X(02). 10 FILLER PIC X(01) VALUE ':'. 10 CII030P2-SS PIC X(02). 10 FILLER PIC X(01) VALUE SPACES. 05 P2-LINE-4. 10 FILLER PIC X(05) VALUE SPACES. 10 FILLER PIC X(15) VALUE 'REPORT CII030P2'. 10 FILLER PIC X(70) VALUE SPACES. 10 FILLER PIC X(50) VALUE

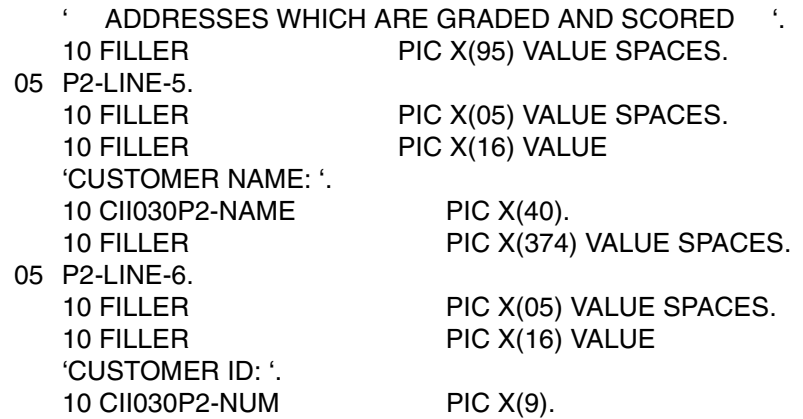

Data Record:

Data records will start in record 8 and follow this format:

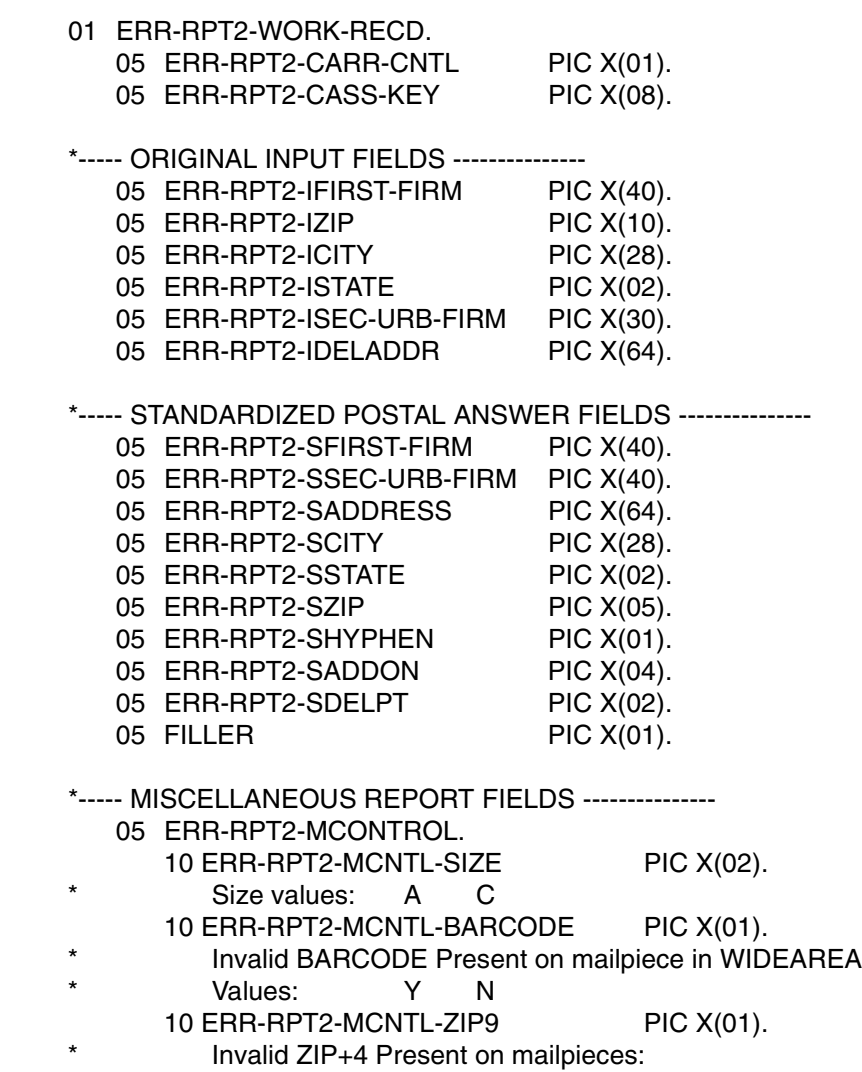

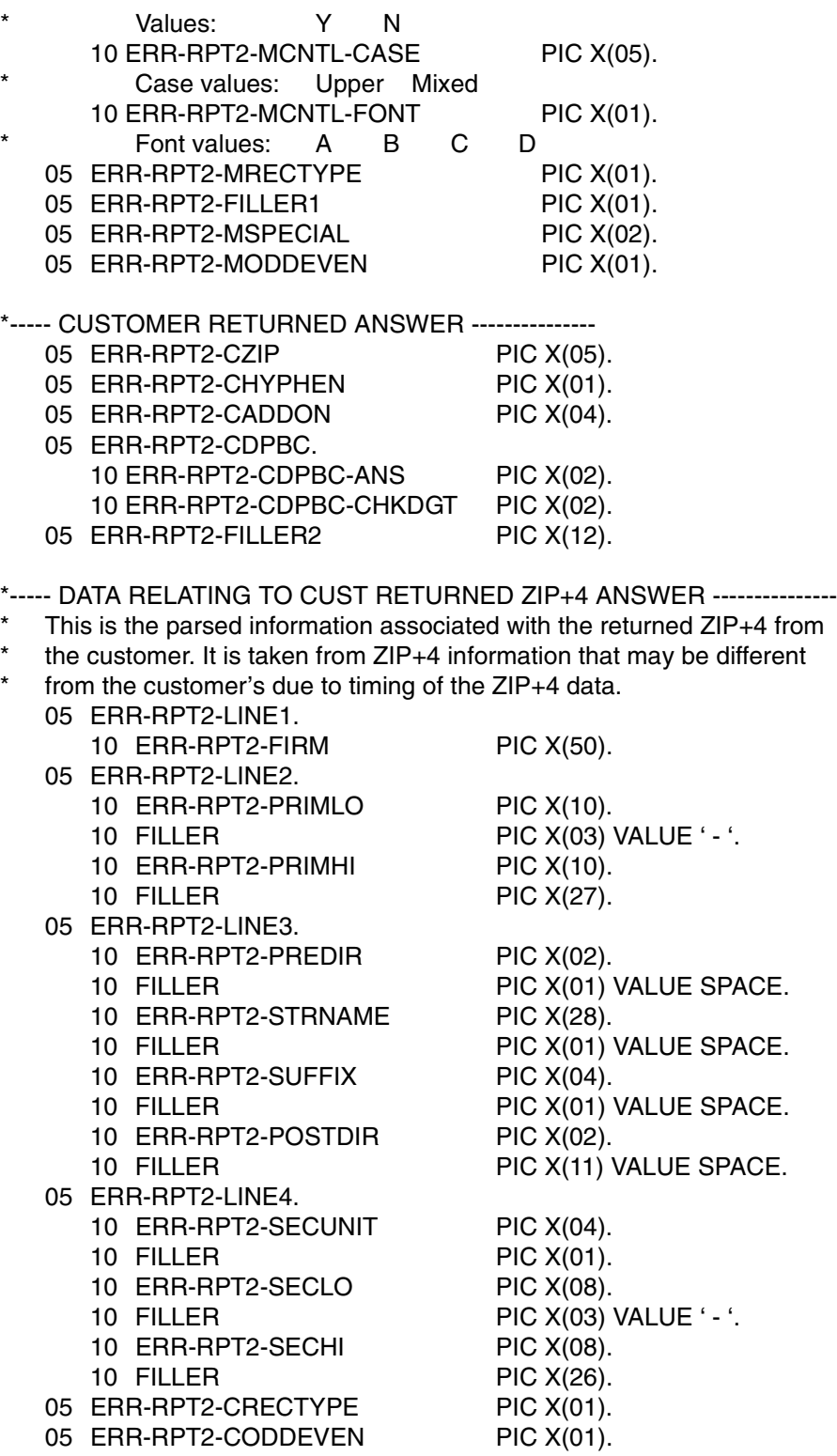

# **Appendix 8:**

**Guidelines for Printing LACSLink® Information**

 $LACS^{Link@}$  is mandatory for CASS/MASS certification and must be used in the production environment. When a new LACS-converted address is found, the new address must be shown. If the new address is not returned, only the 5-digit ZIP Code™ associated with the original input address can be returned. A mailpiece that uses only the 5-digit will not qualify for automation discounts.

Below is an example of a mailpiece with text information placement for MASS machines printing LACS<sup>Link</sup> information:

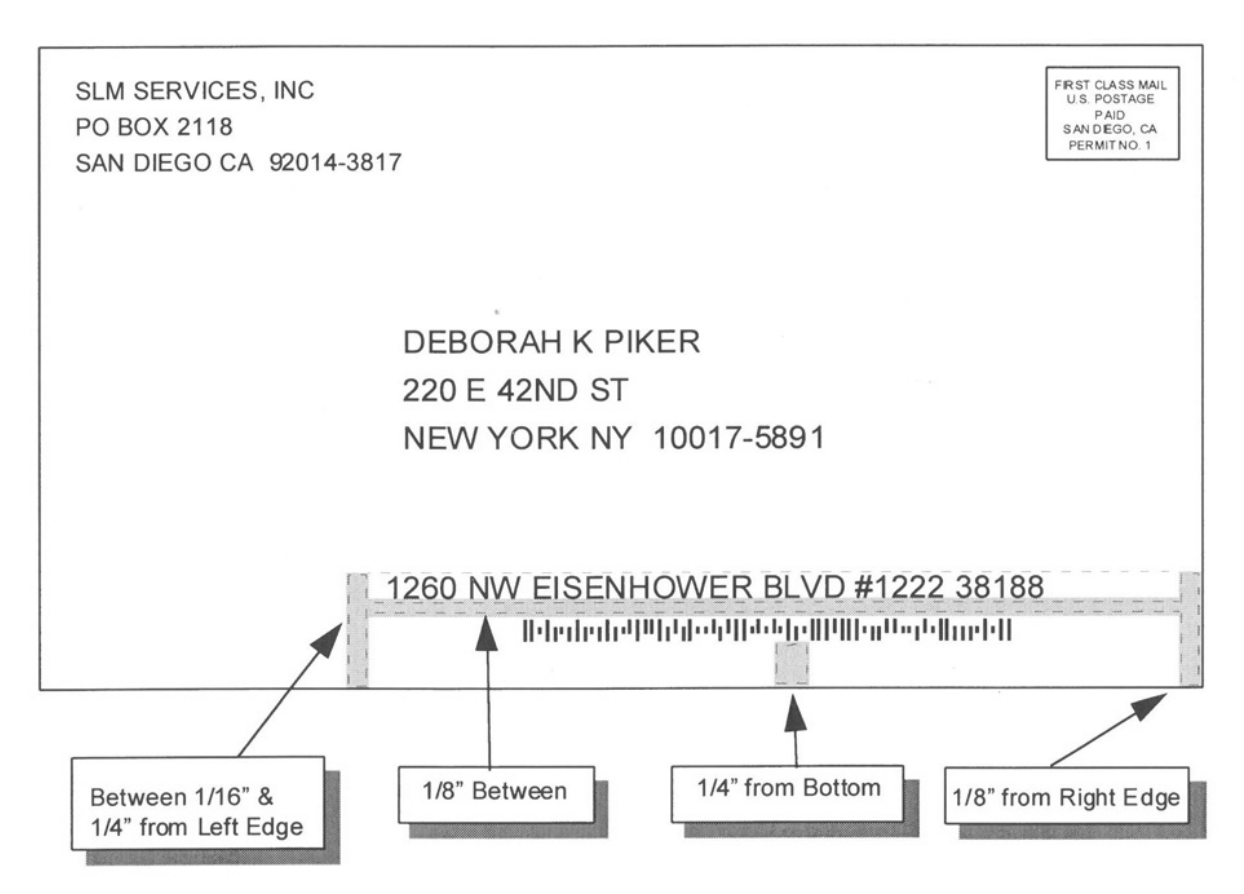

*Note: Example not to sclae.*

Flats must comply with current *DMM*® Barcode Placement standards.

Refer to the LACS<sup>Link</sup> Printing Guidelines posted at RIBBS<sup>®</sup>:

http://ribbs.usps.gov/cassmass/documents/tech\_guides/CASS\_CYCLE\_M/ PRINTING\_GUIDELINES\_LACSLINK.doc

# **Appendix 9:**

# **Guidelines for Printing SuiteLink® Information**

Suite<sup>Link®</sup> is mandatory for CASS/MASS certification and must be used in the production environment. When a new secondary number from SuiteLink is found, the suite number must be appended to the original address. If the secondary number is not appended, only the 5-digit ZIP Code™ associated with the original input address can be returned. A mailpiece that uses only the 5-digit will not qualify for automation discounts.

Below is an example of a mailpiece with text information placement for MASS machines printing Suite<sup>Link</sup> information:

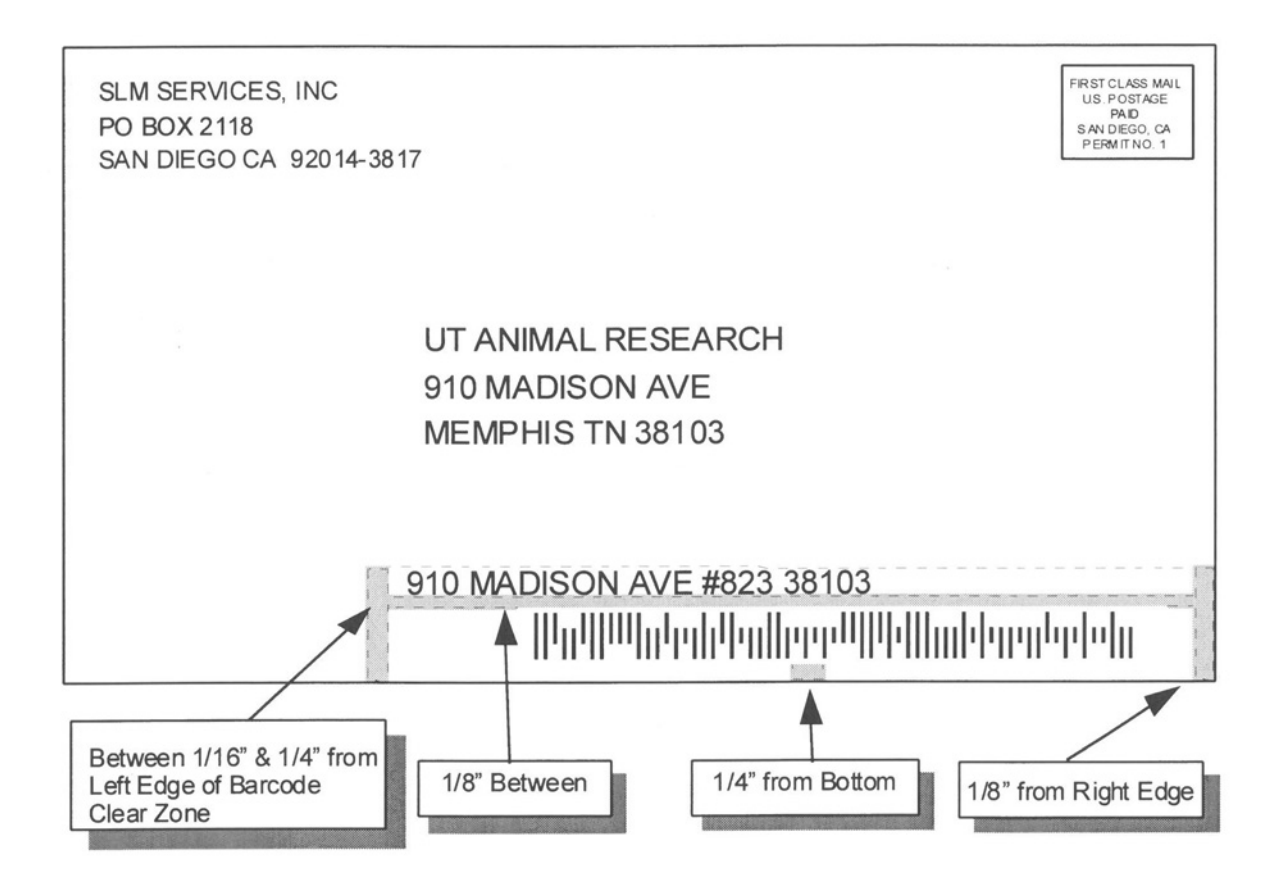

*Note: Example not to scale.*

Flats must comply with current *DMM*® Barcode Placement standards.